**[Posłuchaj audycji o projekcie](https://rpo.dolnyslask.pl/posluchaj-audycji-o-projekcie-wsparcia-dzieci-z-niepelnosprawnosciami-w-przemkowskim-przedszkolu/) [wsparcia dzieci z](https://rpo.dolnyslask.pl/posluchaj-audycji-o-projekcie-wsparcia-dzieci-z-niepelnosprawnosciami-w-przemkowskim-przedszkolu/) [niepełnosprawnościami w](https://rpo.dolnyslask.pl/posluchaj-audycji-o-projekcie-wsparcia-dzieci-z-niepelnosprawnosciami-w-przemkowskim-przedszkolu/) [przemkowskim przedszkolu](https://rpo.dolnyslask.pl/posluchaj-audycji-o-projekcie-wsparcia-dzieci-z-niepelnosprawnosciami-w-przemkowskim-przedszkolu/)**

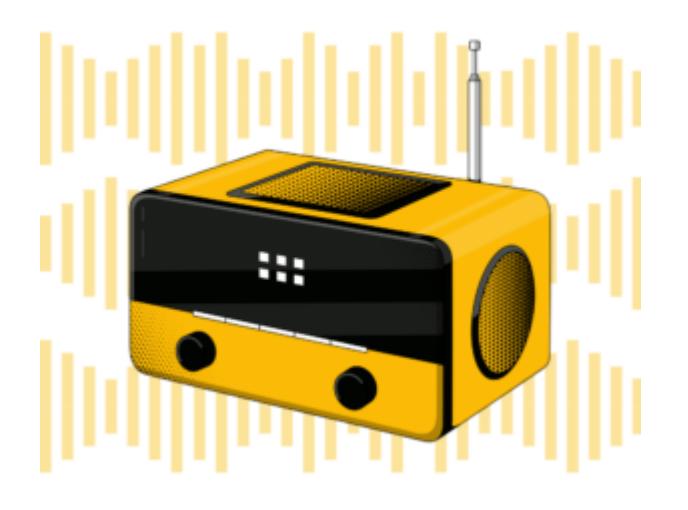

**Audycja o przedszkolu w Przemkowie, które wspiera dzieci z niepełnosprawnościami**

Emisja 21 września 2020 roku w Radiu Plus Legnica <http://rpo.dolnyslask.pl/wp-content/uploads/2020/10/PRO-Scholis-rep.mp3>

Terapia poprzez ruch, zabawę i kontakt ze zwierzętami. Dowiedz się jak zajęcia w przedszkolu w Przemkowie stają się szansą na lepszy start dla dzieci z niepełnosprawnościami.

## **[Obejrzyj film i zobacz jak](https://rpo.dolnyslask.pl/obejrzyj-film-i-zobacz-jak-dzieki-funduszom-unijnym-zmienila-sie-twierdza-klodzko/) [dzięki funduszom unijnym](https://rpo.dolnyslask.pl/obejrzyj-film-i-zobacz-jak-dzieki-funduszom-unijnym-zmienila-sie-twierdza-klodzko/) [zmieniła się Twierdza Kłodzko](https://rpo.dolnyslask.pl/obejrzyj-film-i-zobacz-jak-dzieki-funduszom-unijnym-zmienila-sie-twierdza-klodzko/)**

Twierdza Kłodzko – jeden z ważniejszych i najbardziej okazałych zabytków Dolnego Śląska. Położona na Górze Fortecznej (369 m n.p.m) w centrum miasta, na powierzchni ponad 30 hektarów! Nigdy nie została zdobyta w bezpośrednim szturmie. Przyciąga turystów przepięknymi widokami na panoramę Kłodzka i góry, a także ciekawym wnętrzem prezentującym dziedzictwo przeszłości.

Dzięki unijnemu dofinansowaniu wartemu blisko 7,3 mln zł, na terenie twierdzy udało się zrealizować ważne inwestycje, które sprawiły, że forteca staje się coraz bardziej atrakcyjna i przyjazna turystom.

- Budowa ścieżki historycznej [ok. 3,2 mln zł dofinansowania z UE ]
- Adaptacja fortu Wielkiego Kleszcza [ok. 3,4 mln zł dofinansowania z UE]
- Iluminacja Twierdzy Kłodzkiej [ok. 720 tys. zł dofinansowania z UE]

Zapraszamy do obejrzenia filmu prezentującego te niezwykłe projekty!

https://www.youtube.com/watch?v=BCs40oW2tZQ&featur e=youtu.be

## **[Obejrzyj film i zobacz jak](https://rpo.dolnyslask.pl/zobacz-jak-zmienia-sie-dolny-slask-dzieki-funduszom-europejskim/) [dzięki funduszom unijnym](https://rpo.dolnyslask.pl/zobacz-jak-zmienia-sie-dolny-slask-dzieki-funduszom-europejskim/) [zmieniło się wrocławskie zoo](https://rpo.dolnyslask.pl/zobacz-jak-zmienia-sie-dolny-slask-dzieki-funduszom-europejskim/)**

### **Zobacz jak zmienia się Dolny Śląsk dzięki funduszom europejskim!**

ZOO Wrocław – najstarszy ogród zoologiczny w Polsce z unikatowym w skali świata oceanarium – Afrykarium jest również naszym beneficjentem. Zmienia się dla zwierząt i tych, którzy chcą je podziwiać.

Dzięki funduszom unijnym na terenie ogrodu udało się zrealizować wiele inwestycji, to m.in.: budowa wybiegów dla panter śnieżnych i mglistych, przebudowa żyrafiarni na dom dla nosorożca indyjskiego, budowa ekspozycji dla wydry europejskiej, przebudowa ptaszarni oraz regulacja przepływu starorzecza Odry na terenie ZOO Wrocław.

Łączna wartość dofinansowania z UE dla zrealizowanych projektów wyniosła ponad 10 milionów złotych!

Zapraszamy do obejrzenia filmu prezentującego te niezwykłe projekty:

https://www.youtube.com/watch?v=6yMztbuG-yI&feature=youtu.be

## **[Zapraszamy na Dni Otwarte](https://rpo.dolnyslask.pl/zapraszamy-na-dni-otwarte-funduszy-europejskich-2/) [Funduszy Europejskich!](https://rpo.dolnyslask.pl/zapraszamy-na-dni-otwarte-funduszy-europejskich-2/)**

Już w ten weekend, 25-27 września, odbędzie się tegoroczny finał Dni Otwartych Funduszy Europejskich. Cel tej ogólnopolskiej akcji jest prosty: pokazać, jak bardzo fundusze unijne zmieniły Polskę, nasze codzienne życie i otoczenie.

W tym roku Dni Otwarte Funduszy Europejskich odbędą się po raz siódmy, jednak po raz pierwszy w nowej formule – w całości on-line. Za pośrednictwem oficjalnej strony [www.dniotwarte.eu](http://www.dniotwarte.eu) będzie można odwiedzić ciekawe miejsca, wybrać się na wirtualne spacery, wziąć udział w warsztatach i webinariach, a także posłuchać koncertów i obejrzeć przedstawienia.

Transmisje na żywo ruszają w piątek, 25 września, o godzinie 12:00, a koniec akcji zaplanowano na niedzielę 27 września o godzinie 20.30. Szczegółowy program emisji dostępny jest już na portalu [www.dniotwarte.eu.](http://www.dniotwarte.eu) Nie zabraknie również niespodzianek z Dolnego Śląska. Pierwsza z nich to spotkanie z historią w Twierdzy Kłodzko, na które zapraszamy już w najbliższy piątek o godzinie 12:45, natomiast o godzinie 13:42 na chętnych czekają wydry, pantery mgliste i nosorożce indyjskie we wrocławskim zoo. Inne województwa również przygotowały wiele interesujących wydarzeń, np. Gorzowski Park Techniologiczny zachęca do przeprowadzenia eksperymentów w klubie wynalazcy, Uniwersytet Medyczny w Lublinie pokaże, jak wirtualnie szkoli przyszłych medyków, a kowal z Pacanowa

opowie jak wykuwać podkowy na szczęście.

Spotkajmy się w najbliższy weekend przed ekranami komputerów, smartfonów i tabletów, choć do odwiedzenia strony dni otwartych zapraszamy już teraz, ponieważ można tam znaleźć filmiki i prezentacje przygotowane przez firmy, instytucje i samorządy, które skorzystały z funduszy unijnych.

**[Ogłoszenie o konkursie w](https://rpo.dolnyslask.pl/ogloszenie-o-konkursie-w-ramach-poddzialania-1-5-2-rozwoj-produktow-i-uslug-w-msp-zit-aw-schemat-a-wsparcie-innowacyjnosci-produktowej-i-procesowej-msp-konkurs-dotyczacy-zakup-ruchomych/) [ramach Poddziałania 1.5.2](https://rpo.dolnyslask.pl/ogloszenie-o-konkursie-w-ramach-poddzialania-1-5-2-rozwoj-produktow-i-uslug-w-msp-zit-aw-schemat-a-wsparcie-innowacyjnosci-produktowej-i-procesowej-msp-konkurs-dotyczacy-zakup-ruchomych/) [Rozwój produktów i usług w](https://rpo.dolnyslask.pl/ogloszenie-o-konkursie-w-ramach-poddzialania-1-5-2-rozwoj-produktow-i-uslug-w-msp-zit-aw-schemat-a-wsparcie-innowacyjnosci-produktowej-i-procesowej-msp-konkurs-dotyczacy-zakup-ruchomych/) [MŚP – ZIT AW \(Schemat A:](https://rpo.dolnyslask.pl/ogloszenie-o-konkursie-w-ramach-poddzialania-1-5-2-rozwoj-produktow-i-uslug-w-msp-zit-aw-schemat-a-wsparcie-innowacyjnosci-produktowej-i-procesowej-msp-konkurs-dotyczacy-zakup-ruchomych/) [Wsparcie innowacyjności](https://rpo.dolnyslask.pl/ogloszenie-o-konkursie-w-ramach-poddzialania-1-5-2-rozwoj-produktow-i-uslug-w-msp-zit-aw-schemat-a-wsparcie-innowacyjnosci-produktowej-i-procesowej-msp-konkurs-dotyczacy-zakup-ruchomych/) [produktowej i procesowej MŚP\)](https://rpo.dolnyslask.pl/ogloszenie-o-konkursie-w-ramach-poddzialania-1-5-2-rozwoj-produktow-i-uslug-w-msp-zit-aw-schemat-a-wsparcie-innowacyjnosci-produktowej-i-procesowej-msp-konkurs-dotyczacy-zakup-ruchomych/) [\(Konkurs dotyczący zakup](https://rpo.dolnyslask.pl/ogloszenie-o-konkursie-w-ramach-poddzialania-1-5-2-rozwoj-produktow-i-uslug-w-msp-zit-aw-schemat-a-wsparcie-innowacyjnosci-produktowej-i-procesowej-msp-konkurs-dotyczacy-zakup-ruchomych/) [ruchomych środków trwałych](https://rpo.dolnyslask.pl/ogloszenie-o-konkursie-w-ramach-poddzialania-1-5-2-rozwoj-produktow-i-uslug-w-msp-zit-aw-schemat-a-wsparcie-innowacyjnosci-produktowej-i-procesowej-msp-konkurs-dotyczacy-zakup-ruchomych/) [oraz wartości niematerialnych](https://rpo.dolnyslask.pl/ogloszenie-o-konkursie-w-ramach-poddzialania-1-5-2-rozwoj-produktow-i-uslug-w-msp-zit-aw-schemat-a-wsparcie-innowacyjnosci-produktowej-i-procesowej-msp-konkurs-dotyczacy-zakup-ruchomych/) [i prawnych\)](https://rpo.dolnyslask.pl/ogloszenie-o-konkursie-w-ramach-poddzialania-1-5-2-rozwoj-produktow-i-uslug-w-msp-zit-aw-schemat-a-wsparcie-innowacyjnosci-produktowej-i-procesowej-msp-konkurs-dotyczacy-zakup-ruchomych/)**

22 września 2020 r. Instytucja Pośrednicząca Aglomeracji Wałbrzyskiej ogłosiła w ramach instrumentu ZIT AW konkurs dotyczący naborów wniosków o dofinansowanie projektów w ramach Poddziałania 1.5.2 Rozwój produktów i usług w MŚP – ZIT AW Schemat 1.5 A Wsparcie innowacyjności produktowej i procesowej MŚP (Konkurs dotyczący zakup ruchomych środków trwałych oraz wartości niematerialnych i prawnych).

Szczegółowe informacje dotyczące konkursu, oraz niezbędna dokumentacja, znajdują się w zakładce [Zobacz ogłoszenia](https://ipaw.walbrzych.eu/skorzystaj-z-programu/ogloszenia-i-wyniki-naborow-wnioskow/poddzialanie-1-5-2-rozwoj-produktow-i-uslug-w-msp-zit-aw-schemat-a-wsparcie-innowacyjnosci-produktowej-i-procesowej-msp-konkurs-dotyczacy-zakup-ruchomych-srodkow-trwalych-oraz-wartosci-n/) [i wyniki naborów.](https://ipaw.walbrzych.eu/skorzystaj-z-programu/ogloszenia-i-wyniki-naborow-wnioskow/poddzialanie-1-5-2-rozwoj-produktow-i-uslug-w-msp-zit-aw-schemat-a-wsparcie-innowacyjnosci-produktowej-i-procesowej-msp-konkurs-dotyczacy-zakup-ruchomych-srodkow-trwalych-oraz-wartosci-n/)

## **[Ogłoszenie o konkursie w](https://rpo.dolnyslask.pl/ogloszenie-o-konkursie-w-ramach-poddzialania-2-1-2-e-uslugi-publiczne-zit-wrof/) [ramach Poddziałania 2.1.2 E](https://rpo.dolnyslask.pl/ogloszenie-o-konkursie-w-ramach-poddzialania-2-1-2-e-uslugi-publiczne-zit-wrof/)[usługi publiczne – ZIT WROF](https://rpo.dolnyslask.pl/ogloszenie-o-konkursie-w-ramach-poddzialania-2-1-2-e-uslugi-publiczne-zit-wrof/)**

• [Informacje o naborze](#page--1-0) • [Na co i kto może składać wnioski?](#page--1-0) • [Finanse](#page--1-0) • [Niezbędne dokumenty](#page--1-0)

### **Etapy weryfikacji**

- [Lista wyboru projektów, które spełniły kolejno](https://rpo.dolnyslask.pl/wp-content/uploads/2020/09/Lista-1.pdf) [największą liczbę punktów, z wyróżnieniem projektów](https://rpo.dolnyslask.pl/wp-content/uploads/2020/09/Lista-1.pdf) [wybranych do dofinansowania -nabór RPDS.02.01.02-](https://rpo.dolnyslask.pl/wp-content/uploads/2020/09/Lista-1.pdf) [IZ.00-02-409/20 – zmiana listy 14.09.2021](https://rpo.dolnyslask.pl/wp-content/uploads/2020/09/Lista-1.pdf)
- [Lista projektów skierowanych do oceny strategicznej ZIT](https://rpo.dolnyslask.pl/wp-content/uploads/2020/09/Lista.pdf) [WrOF – aktualizacja listy po uwzględnieniu procedury](https://rpo.dolnyslask.pl/wp-content/uploads/2020/09/Lista.pdf) [odwoławczej](https://rpo.dolnyslask.pl/wp-content/uploads/2020/09/Lista.pdf)
- [Lista projektów które spełniły kryteria wyboru projektów](http://rpo.dolnyslask.pl/wp-content/uploads/2020/09/Lista-projektów-wybranych-do-dofinansowania-ZIT-WrOF-2.1-nabór-409.pdf) [i uzyskały kolejno największą liczbę punktów, z](http://rpo.dolnyslask.pl/wp-content/uploads/2020/09/Lista-projektów-wybranych-do-dofinansowania-ZIT-WrOF-2.1-nabór-409.pdf)

[wyróżnieniem projektów wybranych do dofinansowania w](http://rpo.dolnyslask.pl/wp-content/uploads/2020/09/Lista-projektów-wybranych-do-dofinansowania-ZIT-WrOF-2.1-nabór-409.pdf) [ramach naboru nr RPDS.02.01.02-IZ.00-02-409/20](http://rpo.dolnyslask.pl/wp-content/uploads/2020/09/Lista-projektów-wybranych-do-dofinansowania-ZIT-WrOF-2.1-nabór-409.pdf) [-21.07.2021 r.](http://rpo.dolnyslask.pl/wp-content/uploads/2020/09/Lista-projektów-wybranych-do-dofinansowania-ZIT-WrOF-2.1-nabór-409.pdf)

- [Skład Komisji Oceny Projektów](http://rpo.dolnyslask.pl/wp-content/uploads/2021/07/Skład-Komisji-Oceny-Projektów.pdf)
- [Lista projektów skierowanych do Oceny strategicznej ZIT](http://rpo.dolnyslask.pl/wp-content/uploads/2021/06/Lista-projektów-skierowanych-do-oceny-strat.-ZIT.pdf) [WrOF w ramach naboru RPDS.02.01.02-IZ.00-02-409/20](http://rpo.dolnyslask.pl/wp-content/uploads/2021/06/Lista-projektów-skierowanych-do-oceny-strat.-ZIT.pdf)
- [Lista projektów skierowanych do etapu oceny](http://rpo.dolnyslask.pl/wp-content/uploads/2020/09/Lista-projektów-skierowanych-do-oceny-merytorycznejjjjjjj.pdf) [merytorycznej w ramach naboru RPDS.02.01.02-](http://rpo.dolnyslask.pl/wp-content/uploads/2020/09/Lista-projektów-skierowanych-do-oceny-merytorycznejjjjjjj.pdf) [IZ.00-02-409/20](http://rpo.dolnyslask.pl/wp-content/uploads/2020/09/Lista-projektów-skierowanych-do-oceny-merytorycznejjjjjjj.pdf)
- [Lista projektów skierowanych do II etapu oceny formalnej](http://rpo.dolnyslask.pl/wp-content/uploads/2021/03/Lista.pdf) [w ramach naboru RPDS.02.01.02-IZ.00-02-409/20](http://rpo.dolnyslask.pl/wp-content/uploads/2021/03/Lista.pdf)
- [Lista projektów złożonych w ramach naboru RPDS.02.01.02-](http://rpo.dolnyslask.pl/wp-content/uploads/2021/01/Lista.pdf) [IZ.00-02-409/20](http://rpo.dolnyslask.pl/wp-content/uploads/2021/01/Lista.pdf)
- [Regulamin pracy KOP](http://rpo.dolnyslask.pl/wp-content/uploads/2020/09/Regulamin-pracy-KOP-konkurs-ZIT-z-dnia-11.01.2021-r..pdf)

**Uwaga!** Instytucja Zarządzająca RPO WD 2014 – 2020 informuje, że przesunięty został termin zakończenia składania wniosków w konkursie z 4 grudnia br. na 11 stycznia 2021 r. Zmiana podyktowana jest wywołanym przez stan pandemii i sygnalizowanym przez wnioskodawców wydłużeniem procedur administracyjnych, związanych z przygotowywaniem dokumentacji projektowej.

Ogłoszenie o konkursie Nr RPDS.02.01.02-IZ.00-02-409/20 w ramach działania 2 Technologie informacyjno-komunikacyjne, Działanie 2.1. E-usługi publiczne, Poddziałanie 2.1.2 E-usługi publiczne – ZIT WROF.

#### **KOMUNIKAT**

**w sprawie konkursu w ramach Osi priorytetowej 2 Technologie**

**informacyjno-komunikacyjne, Działanie 2.1. E-usługi publiczne, Poddziałanie 2.1.2 E-usługi publiczne – ZIT WROF**

**Nr naboru RPDS.02.01.02-IZ.00-02-409/20**

W związku z wątpliwościami ze strony potencjalnych Wnioskodawców dotyczącymi różnic w numeracji typów projektów mogących ubiegać się o dofinansowanie w ramach przedmiotowego naboru w Generatorze Wniosków SNOW oraz w Regulaminie konkursu, informujemy, że w celu wybrania typu projektu dot. rozwoju elektronicznych usług publicznych w zakresie eadministracji, w Generatorze wniosków SNOW należy wybrać typ:

**2.1.A.Tworzenie lub rozwój (poprawa e-dojrzałości) e-usług publicznych (A2B, A2C): e) zakładające rozwój elektronicznych usług publicznych w zakresie e-administracji.**

Generator wniosków SNOW pobiera aktualnie dane z systemu krajowego SL2014, w którym wskazano wszystkie rodzaje projektów określone dla typu 2.1.A, natomiast zgodnie z Regulaminem konkursu, aktualnie trwający nabór ograniczony został do wybranych typów.

W tej sytuacji zastosowana w Regulaminie ciągła numeracja typów skutkuje rozbieżnością w oznaczeniu typu projektu dotyczącego e-usług publicznych zakładających rozwój elektronicznych usług publicznych w zakresie e-administracji.

Jednocześnie zwracamy uwagę, iż wybierając typ projektu 2.1.B, zgodnie z Regulaminem konkursu należy wybrać w Generatorze wniosków SNOW:

**2.1.B Tworzenie lub rozwój elektronicznych usług wewnątrzadministracyjnych (A2A),** niezbędnych dla funkcjonowania e-usług publicznych: a) urzędów administracji samorządowej.

### **Informacje ogólne**

Regulamin w szczególności określa cel i zakres konkursu, zasady jego organizacji, warunki uczestnictwa, sposób wyboru projektów oraz pozostałe informacje niezbędne podczas przygotowywania wniosków o dofinansowanie realizacji projektu w ramach Regionalnego Programu Operacyjnego Województwa Dolnośląskiego 2014-2020 – **Oś priorytetowa 2 Technologie informacyjno-komunikacyjne, Działanie 2.1. E-usługi publiczne, Poddziałanie 2.1.2 E-usługi publiczne – ZIT WROF.**

Regulamin oraz wszystkie niezbędne do złożenia w konkursie dokumenty są dostępne na stronie internetowej RPO WD 2014-2020: <http://rpo.dolnyslask.pl/> oraz na portalu Funduszy Europejskich: <http://www.funduszeeuropejskie.gov.pl> oraz na stronie [www.zitwrof.pl](http://www.zitwrof.pl).

#### **Przystąpienie do konkursu jest równoznaczne z akceptacją przez Wnioskodawcę postanowień Regulaminu.**

W kwestiach nieuregulowanych niniejszym regulaminem konkursu, zastosowanie mają odpowiednie przepisy prawa polskiego i Unii Europejskiej.

Wybór projektów do dofinansowania jest przeprowadzany w sposób przejrzysty, rzetelny i bezstronny. Wnioskodawcom zapewniony jest równy dostęp do informacji o warunkach i sposobie wyboru projektów do dofinansowania oraz równe traktowanie.

Do postępowania w zakresie ubiegania się o dofinansowanie oraz udzielania dofinansowania nie stosuje się ustawy z dnia 14 czerwca 1960 r. – Kodeks postępowania administracyjnego, z wyjątkiem przepisów dotyczących wyłączenia pracowników organu, sposobu obliczania terminów, doręczenia pisemnej

informacji do Wnioskodawcy (w szczególności o zakończeniu oceny jego projektu i jej wyniku).

Wszelkie terminy realizacji określonych czynności wskazane w regulaminie konkursu, jeśli nie wskazano inaczej, wyrażone są w dniach kalendarzowych. Jeżeli koniec terminu przypada na dzień ustawowo wolny od pracy lub sobotę, za ostatni dzień terminu uważa się najbliższy następny dzień roboczy.

#### **Pełna nazwa i adres właściwej instytucji organizującej konkurs:**

Instytucją Organizującą Konkurs [IOK] jest Zarząd Województwa Dolnośląskiego, pełniący funkcję Instytucji Zarządzającej Regionalnym Programem Operacyjnym Województwa Dolnośląskiego 2014-2020 [IZ RPO WD] oraz Gmina Wrocław pełniąca funkcję Instytucji Pośredniczącej w ramach instrumentu Zintegrowane Inwestycje Terytorialne Wrocławskiego Obszaru Funkcjonalnego [ZIT WrOF]

Zadania związane z naborem realizuje Departament Funduszy Europejskich w Urzędzie Marszałkowskim Województwa Dolnośląskiego – ul. Mazowiecka 17, 50-412 Wrocław

oraz

Gmina Wrocław pełniąca funkcję Instytucji Pośredniczącej, pl. Nowy Targ 1-8, kod pocztowy 50-141 Wrocław.

### **Przedmiot konkursu, w tym typy projektów podlegających dofinansowaniu**

Przedmiotem konkursu są **realizowane na terenie ZIT WrOF,** typy projektu określone dla Osi priorytetowej 2 Technologie informacyjno-komunikacyjne, Działania 2.1. E-usługi publiczne, Poddziałania 2.1.2 E-usługi publiczne – ZIT WROF, tj.:

**2.1.A Tworzenie lub rozwój (poprawa e-dojrzałości) e-usług publicznych (A2B, A2C):**

- 1. a) zakładające rozwój elektronicznych usług publicznych w zakresie e-kultury;
- 2. b) zakładające rozwój elektronicznych usług publicznych w zakresie dostępu do informacji przestrzennej, np. GIS;
- 3. c) zakładające rozwój elektronicznych usług publicznych w zakresie bezpieczeństwa kryzysowego;
- 4. d) zakładające rozwój elektronicznych usług publicznych w zakresie e-administracji.

**W naborze nie będą finansowane e-usługi w zakresie e-zdrowia.**

Kategoriami interwencji (zakresem interwencji) dla niniejszego typu projektu są kategorie: **078, 101.**

**2.1.B Tworzenie lub rozwój elektronicznych usług wewnątrzadministracyjnych (A2A),** niezbędnych dla funkcjonowania e-usług publicznych. Elementem przedsięwzięcia może być tworzenie lub rozwój e-usług publicznych (A2B, A2C):

1. a) urzędów administracji samorządowej:

– dot. tworzenia, rozwijania i integracji baz danych i zasobów cyfrowych wspomagających komunikację między tymi podmiotami (A2A),

– wspomagające procesy decyzyjne (obejmujące procesy wewnątrz urzędów

i administracji, m.in. związane z systemami zarządzania i wymianą informacji – tzw. *back office*),

– upowszechniające i ułatwiające komunikację elektroniczną instytucji publicznych z podmiotami zewnętrznymi administracji.

Realizując typ projektu 2.1B a) wnioskodawca jest zobowiązany do wypełnienia Kwestionariusza do Katalogu Rekomendacji Cyfrowego Urzędu (załącznik nr 3 do Regulaminu).

Kategoriami interwencji (zakresem interwencji) dla niniejszego typu projektu są kategorie: **078, 101.**

#### **2.1.C Przedsięwzięcia dotyczące tworzenia i wykorzystania otwartych zasobów publicznych:**

- 1. a) Projekty z zakresu digitalizacji zasobów i treści publicznych, np. kulturowych, naukowych będących w posiadaniu instytucji szczebla regionalnego i lokalnego służące zapewnieniu powszechnego, otwartego dostępu w postaci cyfrowej do danych będących w posiadaniu instytucji szczebla regionalnego/ lokalnego.
- 2. b) Projekty służące zapewnieniu powszechnego otwartego dostępu w postaci cyfrowej do danych będących w posiadaniu instytucji szczebla regionalnego/ lokalnego.
- 3. c) Projekty dotyczące stworzenia lub wdrożenia nowych eusług służących zwiększeniu uczestnictwa mieszkańców w procesach podejmowania decyzji w gminach, powiatach i regionie (open government), w tym także takie, które wykorzystują informacje sektora publicznego i/lub inne, istniejące e-usługi.

Kategoriami interwencji (zakresem interwencji) dla niniejszego typu projektu są kategorie: **079, 101.**

#### **Niekwalifikowalne będą:**

- Wydatki na utrzymanie dotychczasowej infrastruktury i wydatki bieżące: np. koszt dzierżawy łącz.
- Wydatki na usługi związane z np. prowadzeniem serwisu www, kont poczty elektronicznej, utrzymaniem/hostingiem/hotelingiem serwerów, rejestracją i utrzymaniem domen – powyżej 5% kosztów kwalifikowalnych projektów (nie dotyczy wydatków związanych
	- z modelem chmury obliczeniowej).
- Koszty adaptacji pomieszczeń dla celów realizacji projektów powyżej 20% łącznych kosztów wynajmu lub utrzymania budynków (koszty utrzymania budynku stanowią łącznie wszystkie opłaty (koszty) ponoszone w celu utrzymania danego budynku. Metodologia wyliczenia przedmiotowych kosztów powinna odnosić się do kosztów w skali jednego roku).
- Wydatki na sprzęt służący digitalizacji przekraczające 49% całkowitych wydatków kwalifikowalnych projektu.
- Środki transportu.

Dofinansowanie nie może być przyznane na projekt zakończony zgodnie z art. 65 ust. 6 Rozporządzenia ogólnego, tj. fizycznie ukończony lub w pełni zrealizowany przed przedłożeniem IOK wniosku o dofinansowanie, niezależnie od tego, czy wszystkie powiązane płatności zostały dokonane przez Wnioskodawcę.

Wszystkie przedsięwzięcia muszą uwzględniać konieczność dostosowania infrastruktury i wyposażenia do potrzeb osób z niepełnosprawnościami (jako obowiązkowy element projektu). Sfinansowana w ramach projektu, szeroko rozumiana infrastruktura (w tym technologie i systemy informacyjnokomunikacyjne) ma zwiększać dostępność i eliminować bariery dla osób z niepełnosprawnościami oraz być zgodna z zapisami *"*Wytycznych w zakresie realizacji zasady równości szans i niedyskryminacji, w tym dostępności dla osób

z niepełnosprawnościami oraz zasady równości szans kobiet i mężczyzn w ramach funduszy unijnych na lata 2014-2020*"* zwłaszcza w zakresie stosowania standardów dostępności dla polityki spójności na lata 2014-2020.

Dopuszcza się w uzasadnionych przypadkach, neutralny wpływ produktów projektu na zasadę niedyskryminacji (w tym niedyskryminacji ze względu na niepełnosprawność). Jeżeli Wnioskodawca uznaje, że jego projekt ma neutralny wpływ na realizację tej zasady, wówczas taką deklarację wraz z uzasadnieniem powinien zawrzeć w treści wniosku o dofinansowanie. Neutralność produktu projektu musi wynikać wprost z zapisów wniosku o dofinansowanie.

Należy także zwrócić uwagę na to, iż o pozytywnym wpływie na zasadę niedyskryminacji świadczy także zastosowanie w zlecanych w ramach projektu zamówieniach publicznych klauzul społecznych (dotyczących osób z niepełnosprawnościami) a także dostępna dla osób z niepełnosprawnościami strona internetowa. Nie zwalnia to jednak Wnioskodawcy z konieczności dostosowania infrastruktury i wyposażenia do potrzeb osób z niepełnosprawnościami.

Wypełniając wniosek o dofinansowanie, należy zapoznać się z zapisami *"Wytycznych w zakresie realizacji zasady równości szans i niedyskryminacji, w tym dostępności dla osób z niepełnosprawnościami oraz zasady równości szans kobiet i mężczyzn w ramach funduszy unijnych na lata 2014–2020"* oraz materiałami znajdującymi się na stronie internetowej: www.power.gov.pl/dostepnosc oraz w zakładce Dowiedz się więcej o Programie -> Poznaj Fundusze Europejskie bez barier znajdującej się na stronie internetowej RPO WD: http://rpo.dolnyslask.pl/o-projekcie/poznaj-fundusze-europejsk ie-bez-barier/, w tym z Poradnikiem opublikowanym przez Ministerstwo Inwestycji i Rozwoju "Realizacja zasady równości szans i niedyskryminacji, w tym dostępności dla osób z

niepełnosprawnościami*"*. Ponadto zwraca się uwagę, że obowiązują również nowe przepisy prawa krajowego w zakresie dostępności, tj. ustawa z 4 kwietnia 2019 r. o dostępności cyfrowej stron internetowych i aplikacji mobilnych podmiotów publicznych, która nakłada obowiązek spełnienia przez podmioty publiczne wymagań w zakresie dostępności cyfrowej stron internetowych i aplikacji mobilnych zgodnie z wymogami zawartymi w ust. 1 art. 5. Przedmiotowa ustawa odwołuje się do standardów WCAG 2.1 AA i rozszerza wymagania zawarte w *"*Standardach dostępności dla polityki spójności 2014-2020*"*, będące załącznikiem nr 2 do ww. wytycznych (standardy te dotyczyły WCAG 2.0 AA). Ponadto obowiązuje ustawa z dnia 19 lipca 2019 r. o zapewnianiu dostępności osobom ze szczególnymi potrzebami, która nakłada również inne obowiązki skierowane przede wszystkim do podmiotów sektora finansów publicznych dotyczące m.in. dostępności architektonicznej. Wymienione minimalne wymogi stanowią uzupełnienie wymogów stawianych w załączniku nr 2 do "Wytycznych w zakresie równości szans i niedyskryminacji, w tym dostępności dla osób z niepełnosprawnościami oraz zasady równości szans kobiet i mężczyzn w ramach funduszy unijnych na lata 2014-2020*"*.

Warunki oraz preferencje w zakresie realizacji projektów szczegółowo określają *"Kryteria wyboru projektów w ramach RPO WD 2014-2020"*, zatwierdzone Uchwałą nr 2/15 Komitetu Monitorującego RPO WD 2014-2020 z dnia 6 maja 2015 r. z późn. zm., zamieszczone na stronie internetowej RPO WD: http://rpo.dolnyslask.pl/posiedzenia-i-uchwaly/. "*Wyciąg z Kryteriów wyboru projektów*" obowiązujących dla naboru stanowi Załącznik nr 1 do niniejszego Regulaminu.

### **Typy Wnioskodawców/Beneficjentów oraz Partnerów:**

O dofinansowanie w ramach konkursu mogą ubiegać się:

- jednostki samorządu terytorialnego, ich związki i stowarzyszenia;
- jednostki organizacyjne jst;
- kościoły, związki wyznaniowe oraz osoby prawne kościołów i związków wyznaniowych;
- instytucje kultury, ich związki i porozumienia;
- organizacje pozarządowe (w tym organizacje turystyczne oraz LGD);
- uczelnie/szkoły wyższe, ich związki i porozumienia;
- jednostki naukowe;
- iednostki badawczo-rozwojowe;
- służby zapewniające bezpieczeństwo publiczne;
- jednostki organizacyjne Służby Więziennej;
- jednostki sektora finansów publicznych, inne niż wymienione powyżej – dla projektów o zasięgu regionalnym;
- porozumienia ww. podmiotów.

Partnerem w projekcie może być tylko podmiot wskazany powyżej.

### **Kwota przeznaczona na dofinansowanie projektów w konkursie:**

Alokacja przeznaczona na konkurs w ramach naboru nr RPDS.02.01.02-IZ.00-02-409/20 w Poddziałaniu 2.1.2 E-usługi publiczne – ZIT WrOF wynosi **7 615 854 EUR** czyli **34 168 529 PLN** (zgodnie z obowiązującym w czerwcu 2021 r. kursem, tj. 1 EUR – 4,4865 PLN), w tym zabezpiecza się na procedurę odwoławczą 15% kwoty przeznaczonej na konkurs.

W sytuacji, gdy w konkursie nie ma negatywnie ocenionych projektów na żadnym etapie oceny oraz dostępna alokacja pozwala na dofinansowanie w pełnej wnioskowanej wysokości

wszystkich projektów, wybór może zostać dokonany na pełną kwotę alokacji przeznaczonej na nabór.

Kwota alokacji do czasu rozstrzygnięcia naborów może ulec zmniejszeniu ze względu na pozytywnie rozpatrywane protesty w ramach działania.

Ze względu na kurs euro kwota dostępnej alokacji może ulec zmianie. Dokładna kwota dofinansowania zostanie określona na etapie zatwierdzania listy ocenionych projektów, tj. rozstrzygnięcia konkursu (wyboru do dofinansowania).

Kwota alokacji do czasu rozstrzygnięcia naboru może ulec zmniejszeniu również ze względu na wybór w ramach Działania projektów do dofinansowania w wyniku przeprowadzonej procedury odwoławczej.

IOK może zwiększyć kwotę przeznaczoną na dofinansowanie projektów w konkursie w trakcie trwania naboru (poprzez zmianę Regulaminu konkursu) lub po rozstrzygnięciu konkursu – z uwzględnieniem możliwości dofinansowania kolejnych projektów na liście według liczby otrzymanych punktów, zgodnie z zasadą równego traktowania (dofinansowanie wszystkich projektów, które uzyskały wymaganą liczbę punktów albo dofinansowanie kolejno projektów, które uzyskały wymaganą liczbę punktów oraz taką samą ocenę).

#### **Minimalna wartość wnioskowanego dofinansowania:**

Nie dotyczy.

Minimalna całkowita wartość projektu: 200 000 PLN (również dla projektów partnerskich).

## **Maksymalna wartość wydatków kwalifikowalnych projektu:**

Wnioskowana w projekcie wartość dofinansowania w ramach konkursu nie może być większa niż alokacja przeznaczona na konkurs pomniejszona o kwotę przeznaczoną na odwołania, tj. 3 995 000 EUR, tj. 17 548 837 PLN (w odniesieniu do pierwotnej alokacji przeznaczonej na konkurs).

#### **VIII. Maksymalny dopuszczalny poziom dofinansowania projektu lub maksymalna dopuszczalna kwota do dofinansowania projektu:**

Maksymalny poziom dofinansowania UE na poziomie projektu wynosi:

- **w przypadku projektu nieobjętego pomocą publiczną** maksymalnie 85% kosztów kwalifikowalnych;
- **w przypadku projektu objętego pomocą publiczną w** rozumieniu Rozporządzenia Ministra Infrastruktury i Rozwoju z dnia 3 września 2015 r. w sprawie udzielania regionalnej pomocy inwestycyjnej w ramach regionalnych programów operacyjnych na lata 2014–2020:

Intensywność wsparcia dla poszczególnych beneficjentów:

- dla mikro i małych przedsiębiorców do 45% wydatków kwalifikujących się do objęcia wsparciem;
- dla średnich przedsiębiorców do 35% wydatków kwalifikujących się do objęcia wsparciem;
- dla dużych przedsiębiorców do 25% wydatków kwalifikujących się do objęcia wsparciem.
- **w przypadku projektu objętego pomocą publiczną w** rozumieniu Rozporządzenia Ministra Infrastruktury i Rozwoju z dnia 28 sierpnia 2015 r. w sprawie udzielania pomocy inwestycyjnej na kulturę i zachowanie dziedzictwa

kulturowego w ramach regionalnych programów operacyjnych na lata 2014-2020:

kwota pomocy nie przekracza różnicy między kosztami kwalifikowalnymi a zyskiem operacyjnym z inwestycji, ale nie może być większa niż 85% wydatków kwalifikujących się do objęcia wsparciem. Zysk operacyjny odlicza się od kosztów kwalifikowalnych ex ante, na podstawie rozsądnych prognoz, albo przy użyciu mechanizmu wycofania.

lub alternatywnie:

- tylko w przypadku pomocy nieprzekraczającej 2 mln EUR maksymalna kwota pomocy – 80 % kosztów kwalifikowalnych.
- **W przypadku projektu objętego pomocą** *de minimis*, zgodnie z rozporządzeniem Ministra Infrastruktury i Rozwoju z dnia 19 marca 2015 r. w sprawie udzielania pomocy de minimis

w ramach regionalnych programów operacyjnych na lata 2014–2020 – **85 % kosztów kwalifikowalnych** (z zastrzeżeniem, że całkowita kwota pomocy de minimis dla danego podmiotu w okresie trzech lat podatkowych, z uwzględnieniem wnioskowanej kwoty pomocy de minimis oraz pomocy de minimis otrzymanej z innych źródeł nie może przekroczyć równowartości 200 tys. euro).

### **Minimalny wkład własny jako % wydatków kwalifikowalnych**

Minimalny wkład własny (pokryty ze środków własnych lub innych źródeł finansowania) wynosi:

- w przypadku projektu bez pomocy publicznej 15 % kosztów kwalifikowalnych;
- w przypadku pozostałych projektów zgodnie z poziomem wynikającym z kalkulacji luki finansowej lub poziomu pomocy publicznej / de minimis.

z zastrzeżeniem, że całkowita kwota pomocy *de minimis* dla danego podmiotu (Beneficjenta / Partnera) w okresie trzech lat podatkowych (z uwzględnieniem wnioskowanej kwoty pomocy *de minimis* oraz pomocy *de minimis* otrzymanej z innych źródeł) nie może przekroczyć równowartości 200 000 EUR.

### **Termin, miejsce i forma składania wniosków o dofinansowanie projektu:**

Wnioskodawca wypełnia wniosek o dofinansowanie za pośrednictwem aplikacji **Generator Wniosków o dofinansowanie EFRR**, dostępnej na stronie: https://snow-umwd.dolnyslask.pl/ i przesyła do IOK w ramach niniejszego konkursu w terminie:

**od godz. 8:00 dnia 16 października 2020 r. do godz. 15:00 dnia 11 stycznia 2021 r.**

Logowanie do Generatora Wniosków w celu wypełnienia i złożenia wniosku o dofinansowanie będzie możliwe w czasie trwania naboru wniosków. Aplikacja służy do przygotowania wniosku o dofinansowanie projektu realizowanego w ramach Regionalnego Programu Operacyjnego Województwa Dolnośląskiego 2014-2020. System umożliwia tworzenie, edycję oraz wydruk PDF wniosków o dofinansowanie, a także zapewnia możliwość ich złożenia do właściwej instytucji.

Wniosek powinien zostać złożony **wyłącznie za pośrednictwem aplikacji Generator Wniosków**

o dofinansowanie EFRR (dalej Generator Wniosków), dostępnej na stronie: https://snow-umwd.dolnyslask.pl/ we wskazanym w Regulaminie terminie. Wnioskodawca nie składa wersji papierowej wniosku o dofinansowanie na etapie aplikowania i oceny. Złożona do IOK wersja papierowa wniosku o

dofinansowanie nie będzie podlegać ocenie oraz zwrotowi do Wnioskodawcy.

IOK nie wymaga podpisu elektronicznego (z wykorzystaniem ePUAP lub certyfikatu kwalifikowanego) wniosku o dofinansowanie złożonego w aplikacji Generator Wniosków o dofinansowanie EFRR.

Skany załączanych w Generatorze Wniosków załączników będących kopiami dokumentów muszą być potwierdzone "za zgodność z oryginałem" przez:

- osoby uprawnione do podpisania wniosku o dofinansowanie zgodnie z dokumentami statutowymi lub załączonym do wniosku pełnomocnictwem – jeżeli właścicielem dokumentu potwierdzanego "za zgodność" jest Wnioskodawca, lub
- .właściciela dokumentu potwierdzanego "za zgodność" niebędącego Wnioskodawcą – jeżeli właścicielem dokumentu potwierdzanego "za zgodność" jest podmiot inny niż Whioskodawca np. Partner, podmiot realizujący projekt.

Wnioski wypełnione w języku obcym (obowiązuje język polski), nie będą rozpatrywane.

**Za datę wpływu wniosku o dofinansowanie do IOK uznaje się datę skutecznego złożenia (wysłania) wniosku** za pośrednictwem aplikacji **Generator Wniosków o dofinansowanie EFRR**.

W przypadku problemów technicznych z systemem informatycznym SNOW należy niezwłocznie zgłosić problem na adres email: gwnd@dolnyslask.pl.

Wnioski robocze w aplikacji Generator Wniosków o dofinansowanie EFRR są uznawane za złożone nieskutecznie i nie podlegają ocenie.

W przypadku złożenia (wysłania) wniosku o dofinansowanie projektu w aplikacji Generator Wniosków o dofinansowanie po terminie wskazanym w Regulaminie i w ogłoszeniu o konkursie wniosek pozostawia się bez rozpatrzenia.

Złożenie wniosku o dofinansowanie w Generatorze Wniosków o dofinansowanie EFRR oznacza potwierdzenie zgodności wskazanej w nim treści, w szczególności oświadczeń zawartych w dokumencie (i załącznikach, które stanowią jego integralną część) ze stanem faktycznym.

Oświadczenia oraz dane zawarte we wniosku o dofinansowanie projektu są składane pod rygorem odpowiedzialności karnej za składanie fałszywych zeznań (z wyłączeniem oświadczenia, o którym mowa w art. 41 ust. 2 pkt 7c ustawy wdrożeniowej, tj. oświadczenia dotyczącego świadomości skutków niezachowania wskazanej formy komunikacji). Wniosek o dofinansowanie projektu zawiera klauzulę następującej treści: "Jestem świadomy odpowiedzialności karnej za złożenie fałszywych oświadczeń", która zastępuje pouczenie IOK o odpowiedzialności karnej za składanie fałszywych zeznań.

Wnioskodawca ma możliwość wycofania wniosku o dofinansowanie podczas trwania konkursu oraz na każdym etapie jego oceny. Należy wówczas złożyć do IOK pismo z prośbą o wycofanie wniosku podpisane przez osobę uprawnioną (osoby uprawnione) do podejmowania decyzji

w imieniu Wnioskodawcy zgodnie z zapisami pkt 19 Regulaminu.

IOK zastrzega sobie możliwość wydłużenia terminu składania wniosków o dofinansowanie lub złożenia ich w innej formie niż wyżej opisana. Decyzja w powyższej kwestii zostanie przedstawiona w formie komunikatu we wszystkich miejscach, gdzie opublikowano ogłoszenie.

IOK nie przewiduje możliwości skrócenia terminu składania wniosków o dofinansowanie.

**Forma składania wniosków określona w tym punkcie Regulaminu obowiązuje także przy składaniu każdej poprawionej wersji wniosku o dofinansowanie.**

**Biorąc pod uwagę specyfikę przedmiotowego naboru oraz rekomendacje Ministerstwa Funduszy i Polityki Regionalnej z 14 maja 2020 r. (znak: DPA-III.754.1.2020.KM), w celu opracowania elementów studium wykonalności, przeprowadzania analiz, w tym zwłaszcza analizy finansowej, IZ RPO WD utrzymuje wobec Wnioskodawców/ Beneficjentów wymogi wynikające z zawieszonych zapisów rozdziałów od 3 do 11 wytycznych z dnia 10 stycznia 2019 r. w zakresie zagadnień związanych z przygotowaniem projektów inwestycyjnych, w tym projektów generujących dochód i projektów hybrydowych na lata 2014-2020.**

### **Sposób i miejsce udostępnienia regulaminu:**

Wszystkie kwestie dotyczące naboru opisane zostały w

Regulaminie, który dostępny jest wraz z załącznikami na stronie internetowej RPO WD 2014-2020: <http://rpo.dolnyslask.pl/> oraz na portalu Funduszy Europejskich: <http://www.funduszeeuropejskie.gov.pl> oraz na stronie [www.zitwrof.pl](http://www.zitwrof.pl).

#### **Dokumentacja konkursowa**

[Ogłoszenie o konkursie 2.1.2 ZIT WrOF zwiekszenie alokacji](http://rpo.dolnyslask.pl/wp-content/uploads/2020/09/Ogłoszenie-o-konkursie-2.1.2-ZIT-WrOF-zwiekszenie-alokacji-sledz-zmiany.docx)[sledz zmiany-obowiązuje od 28.06.2021](http://rpo.dolnyslask.pl/wp-content/uploads/2020/09/Ogłoszenie-o-konkursie-2.1.2-ZIT-WrOF-zwiekszenie-alokacji-sledz-zmiany.docx)

[Ogłoszenie o konkursie 2.1.2 ZIT WrOF zwiekszenie alokacji](http://rpo.dolnyslask.pl/wp-content/uploads/2020/09/Ogłoszenie-o-konkursie-2.1.2-ZIT-WrOF-zwiekszenie-alokacji-czyste.docx)[czyste-obowiązuje od 28.06.2021](http://rpo.dolnyslask.pl/wp-content/uploads/2020/09/Ogłoszenie-o-konkursie-2.1.2-ZIT-WrOF-zwiekszenie-alokacji-czyste.docx)

[Ogłoszenie o konkursie 2.1.2 ZIT WrOF obowiązuje od](http://rpo.dolnyslask.pl/wp-content/uploads/2020/09/Ogłoszenie-o-konkursie-2.1.2-ZIT-WrOF-1.docx) [23.11.2020-wersja archiwalna](http://rpo.dolnyslask.pl/wp-content/uploads/2020/09/Ogłoszenie-o-konkursie-2.1.2-ZIT-WrOF-1.docx)

[Ogłoszenie o konkursie 2.1.2 ZIT WrOF](http://rpo.dolnyslask.pl/wp-content/uploads/2020/09/Ogłoszenie-o-konkursie-2.1.2-ZIT-WrOF.docx)

[Zał nr 1 do Uchwały – Regulamin konkursu 2.1.2 -zwiekszenie](http://rpo.dolnyslask.pl/wp-content/uploads/2020/09/Zał-nr-1-do-Uchwały-Regulamin-konkursu-2.1.2-zwiekszenie-alokacji-czysty.docx) [alokacji-czysty-obowiązuje od 28.06.2021](http://rpo.dolnyslask.pl/wp-content/uploads/2020/09/Zał-nr-1-do-Uchwały-Regulamin-konkursu-2.1.2-zwiekszenie-alokacji-czysty.docx)

[Zał nr 1 do Uchwały – Regulamin konkursu 2.1.2 -zwiekszenie](http://rpo.dolnyslask.pl/wp-content/uploads/2020/09/Zał-nr-1-do-Uchwały-Regulamin-konkursu-2.1.2-zwiekszenie-alokacji-sledz-zmiany.docx) [alokacji-sledz zmiany-obowiązuje od 28.06.2021](http://rpo.dolnyslask.pl/wp-content/uploads/2020/09/Zał-nr-1-do-Uchwały-Regulamin-konkursu-2.1.2-zwiekszenie-alokacji-sledz-zmiany.docx)

[Zał nr 1 do Uchwały – Regulamin konkursu 2.1.2 obowiązuje od](http://rpo.dolnyslask.pl/wp-content/uploads/2020/09/Zał-nr-1-do-Uchwały-Regulamin-konkursu-2.1.2-2.docx) [23.11.2020-wersja archiwalna](http://rpo.dolnyslask.pl/wp-content/uploads/2020/09/Zał-nr-1-do-Uchwały-Regulamin-konkursu-2.1.2-2.docx)

[Zał nr 1 do Uchwały – Regulamin konkursu 2.1.2-wersja](http://rpo.dolnyslask.pl/wp-content/uploads/2020/09/Zał-nr-1-do-Uchwały-Regulamin-konkursu-2.1.2-1.docx) [archiwalna](http://rpo.dolnyslask.pl/wp-content/uploads/2020/09/Zał-nr-1-do-Uchwały-Regulamin-konkursu-2.1.2-1.docx)

[Załącznik\\_1\\_do\\_Regulaminu – Kryteria 2.1.2](http://rpo.dolnyslask.pl/wp-content/uploads/2020/09/Załącznik_1_do_Regulaminu-Kryteria-2.1.2-1.odt)

Załącznik 2 do Regulaminu-wskazniki

[Załącznik nr 3 do Regulaminu konkursu –](http://rpo.dolnyslask.pl/wp-content/uploads/2020/09/Załącznik-nr-3-do-Regulaminu-konkursu-Kwestionariusz_Katalogu_Rekomendacji_Cyfrowego_Urzedu-1.xlsx) [Kwestionariusz\\_Katalogu\\_Rekomendacji\\_Cyfrowego\\_Urzedu](http://rpo.dolnyslask.pl/wp-content/uploads/2020/09/Załącznik-nr-3-do-Regulaminu-konkursu-Kwestionariusz_Katalogu_Rekomendacji_Cyfrowego_Urzedu-1.xlsx)

#### [Załącznik\\_4\\_do\\_Regulaminu – Lista sprawdzająca 2.1](http://rpo.dolnyslask.pl/wp-content/uploads/2020/09/Załącznik_4_do_Regulaminu-Lista-sprawdzająca-2.1-1.docx)

[Wzór wniosku o dofinansowanie](http://rpo.dolnyslask.pl/wp-content/uploads/2020/09/Wzór-wniosku-o-dofinansowanie-1.pdf)

[Deklaracja Natura 2000](http://rpo.dolnyslask.pl/wp-content/uploads/2020/09/Deklaracja-Natura-2000-1.doc)

[Formularz – pomoc de minimis dla usług w ogólnym interesie](http://rpo.dolnyslask.pl/wp-content/uploads/2020/09/Formularz-pomoc-de-minimis-dla-usług-w-ogólnym-interesie-gosp.-1.xlsx) [gosp.](http://rpo.dolnyslask.pl/wp-content/uploads/2020/09/Formularz-pomoc-de-minimis-dla-usług-w-ogólnym-interesie-gosp.-1.xlsx)

[Formularz – pomoc de minimis](http://rpo.dolnyslask.pl/wp-content/uploads/2020/09/Formularz-pomoc-de-minimis-1.xlsx)

[Formularz – pomoc inna niż w rolnictwie, rybołótswie, de](http://rpo.dolnyslask.pl/wp-content/uploads/2020/09/Formularz-pomoc-inna-niż-w-rolnictwie-rybołótswie-de-minimis-1.xlsx) [minimis](http://rpo.dolnyslask.pl/wp-content/uploads/2020/09/Formularz-pomoc-inna-niż-w-rolnictwie-rybołótswie-de-minimis-1.xlsx)

[Formularz – wklad niepieniężny \(częściowo z PP\)](http://rpo.dolnyslask.pl/wp-content/uploads/2020/09/Formularz-wklad-niepieniężny-częściowo-z-PP-1.docx)

[Formularz – wkład niepieniężny \(bez PP\)](http://rpo.dolnyslask.pl/wp-content/uploads/2020/09/Formularz-wkład-niepieniężny-bez-PP-1.docx)

[Formularz – wkład niepieniężny \(z PP\)](http://rpo.dolnyslask.pl/wp-content/uploads/2020/09/Formularz-wkład-niepieniężny-z-PP-1.docx)

[Oswiadczenie VAT – Wnioskodawca](http://rpo.dolnyslask.pl/wp-content/uploads/2020/09/Oswiadczenie-VAT-Wnioskodawca-1.docx)

[Oświadczenie – pomoc de minimis](http://rpo.dolnyslask.pl/wp-content/uploads/2020/09/Oświadczenie-pomoc-de-minimis-1.doc)

[Oświadczenie o braku pomocy publicznej, de minimis](http://rpo.dolnyslask.pl/wp-content/uploads/2020/09/Oświadczenie-o-braku-pomocy-publicznej-de-minimis-1.docx)

[Oświadczenie VAT – Partner](http://rpo.dolnyslask.pl/wp-content/uploads/2020/09/Oświadczenie-VAT-Partner-1.docx)

[Oświadczenie VAT – Podmiot realizujący](http://rpo.dolnyslask.pl/wp-content/uploads/2020/09/Oświadczenie-VAT-Podmiot-realizujący-1.docx)

[Oświadczenie-analiza-OOŚ-z-instrukcją](http://rpo.dolnyslask.pl/wp-content/uploads/2020/09/Oświadczenie-analiza-OOŚ-z-instrukcją-1.doc)

[Pelnomocnictwo](http://rpo.dolnyslask.pl/wp-content/uploads/2020/09/Pelnomocnictwo-1.doc)

[Pomoc publiczna – informacje dodatkowe \(UOKiK\)](http://rpo.dolnyslask.pl/wp-content/uploads/2020/09/Pomoc-publiczna-informacje-dodatkowe-UOKiK-1.pdf)

[Poziom wsparcia – projekty partnerskie](http://rpo.dolnyslask.pl/wp-content/uploads/2020/09/Poziom-wsparcia-projekty-partnerskie-1.xlsx)

[Decyzja wzór\\_v22](http://rpo.dolnyslask.pl/wp-content/uploads/2020/09/Decyzja-wzór_v22-1.docx)

[INSTRUKCJA WYPEŁNIANIA v.14](http://rpo.dolnyslask.pl/wp-content/uploads/2020/09/INSTRUKCJA-WYPEŁNIANIA-v.14-1.pdf)

[d\\_Załącznik nr 1 Harmonogram rzeczowo- finansowy bez](http://rpo.dolnyslask.pl/wp-content/uploads/2020/09/d_Załącznik-nr-1-Harmonogram-rzeczowo-finansowy-bez-budż.państw_v22-1.xls) [budż.państw\\_v22](http://rpo.dolnyslask.pl/wp-content/uploads/2020/09/d_Załącznik-nr-1-Harmonogram-rzeczowo-finansowy-bez-budż.państw_v22-1.xls)

[d\\_Załącznik nr 1a Harmonogram rzecz-finan. dla projektów z](http://rpo.dolnyslask.pl/wp-content/uploads/2020/09/d_Załącznik-nr-1a-Harmonogram-rzecz-finan.-dla-projektów-z-budżetem-Państwa-v22-1.xls) [budżetem Państwa v22](http://rpo.dolnyslask.pl/wp-content/uploads/2020/09/d_Załącznik-nr-1a-Harmonogram-rzecz-finan.-dla-projektów-z-budżetem-Państwa-v22-1.xls)

[d\\_Załącznik nr 2 Harmonogram zamówień dla Projektu ver 19](http://rpo.dolnyslask.pl/wp-content/uploads/2020/09/d_Załącznik-nr-2-Harmonogram-zamówień-dla-Projektu-ver-19-1.docx)

[d\\_Załącznik nr 3 Harmonogram płatności ver 19](http://rpo.dolnyslask.pl/wp-content/uploads/2020/09/d_Załącznik-nr-3-Harmonogram-płatności-ver-19-1.xls)

[d\\_Załącznik nr 4 Montaż finansowy Projektu ver 19](http://rpo.dolnyslask.pl/wp-content/uploads/2020/09/d_Załącznik-nr-4-Montaż-finansowy-Projektu-ver-19-1.xls)

[d\\_Załącznik nr 5 Skwantyfikowane wskaźniki osiągnięcia](http://rpo.dolnyslask.pl/wp-content/uploads/2020/09/d_Załącznik-nr-5-Skwantyfikowane-wskaźniki-osiągnięcia-rzeczowej-realizacji-ver-19-1.doc) [rzeczowej realizacji ver 19](http://rpo.dolnyslask.pl/wp-content/uploads/2020/09/d_Załącznik-nr-5-Skwantyfikowane-wskaźniki-osiągnięcia-rzeczowej-realizacji-ver-19-1.doc)

[d\\_Załącznik nr 6 Oświadczenie VAT dla Beneficjenta ver. 21](http://rpo.dolnyslask.pl/wp-content/uploads/2020/09/d_Załącznik-nr-6-Oświadczenie-VAT-dla-Beneficjenta-ver.-21-1.docx)

[d\\_Załącznik nr 7 Oświadczenie VAT dla Partnera ver 21](http://rpo.dolnyslask.pl/wp-content/uploads/2020/09/d_Załącznik-nr-7-Oświadczenie-VAT-dla-Partnera-ver-21-1.docx)

[d\\_Załącznik nr 8 Oświadczenie VAT dla Podmiotu realizującego](http://rpo.dolnyslask.pl/wp-content/uploads/2020/09/d_Załącznik-nr-8-Oświadczenie-VAT-dla-Podmiotu-realizującego-projekt-ver-21-1.docx) [projekt ver 21](http://rpo.dolnyslask.pl/wp-content/uploads/2020/09/d_Załącznik-nr-8-Oświadczenie-VAT-dla-Podmiotu-realizującego-projekt-ver-21-1.docx)

[d\\_Załącznik nr 9 Zestawienie dokumentów dotyczących operacji](http://rpo.dolnyslask.pl/wp-content/uploads/2020/09/d_Załącznik-nr-9-Zestawienie-dokumentów-dotyczących-operacji-ver-20-1.doc) [ver 20](http://rpo.dolnyslask.pl/wp-content/uploads/2020/09/d_Załącznik-nr-9-Zestawienie-dokumentów-dotyczących-operacji-ver-20-1.doc)

d Załącznik nr 10 Wykaz dokumentów do wniosku o płatność – ver [21](http://rpo.dolnyslask.pl/wp-content/uploads/2020/09/d_Załącznik-nr-10-Wykaz-dokumentów-do-wniosku-o-płatność-ver-21-1.doc)

d Załącznik nr 11 Dane osobowe v22

[d\\_Załącznik nr 12 Obowiązki informacyjne Beneficjenta EFRR\\_](http://rpo.dolnyslask.pl/wp-content/uploads/2020/09/d_Załącznik-nr-12-Obowiązki-informacyjne-Beneficjenta-EFRR_-grudzień-17.doc) [grudzień 17](http://rpo.dolnyslask.pl/wp-content/uploads/2020/09/d_Załącznik-nr-12-Obowiązki-informacyjne-Beneficjenta-EFRR_-grudzień-17.doc)

d Załącznik nr 13 Klasyfikacja budżetowa projektu ver 19

[d\\_Załącznik nr 14 Zasady kwalifikowalności \(46-54\)](http://rpo.dolnyslask.pl/wp-content/uploads/2020/09/d_Załącznik-nr-14-Zasady-kwalifikowalności-46-54-1.docx)

[d\\_Załącznik nr 15 Harmonogram uzyskiwania decyzji\\_pozwoleń\\_ver](http://rpo.dolnyslask.pl/wp-content/uploads/2020/09/d_Załącznik-nr-15-Harmonogram-uzyskiwania-decyzji_pozwoleń_ver-19-1.docx) [19](http://rpo.dolnyslask.pl/wp-content/uploads/2020/09/d_Załącznik-nr-15-Harmonogram-uzyskiwania-decyzji_pozwoleń_ver-19-1.docx)

[Wzór umowy EFRR 2014 2020\\_ ver 22](http://rpo.dolnyslask.pl/wp-content/uploads/2020/09/Wzór-umowy-EFRR-2014-2020_-ver-22-1.doc)

u Załącznik nr 1 Harmonogram rzeczowo- finansowy bez [budż.państw\\_v22](http://rpo.dolnyslask.pl/wp-content/uploads/2020/09/u_Załącznik-nr-1-Harmonogram-rzeczowo-finansowy-bez-budż.państw_v22-1.xls)

u Załącznik nr 1a Harmonogram rzecz-finan. dla projektów z [budżetem Państwa v22](http://rpo.dolnyslask.pl/wp-content/uploads/2020/09/u_Załącznik-nr-1a-Harmonogram-rzecz-finan.-dla-projektów-z-budżetem-Państwa-v22-1.xls)

[u\\_Załącznik nr 2Harmonogram zamówień dla Projektu ver 19](http://rpo.dolnyslask.pl/wp-content/uploads/2020/09/u_Załącznik-nr-2Harmonogram-zamówień-dla-Projektu-ver-19-1.docx)

[u\\_Załącznik nr 3 Harmonogram płatności\\_ ver 19](http://rpo.dolnyslask.pl/wp-content/uploads/2020/09/u_Załącznik-nr-3-Harmonogram-płatności_-ver-19-1.xls)

u Załącznik nr 4 Montaż finansowy Projektu ver 19

u Załącznik nr 5 Skwantyfikowane wskaźniki osiągnięcia [rzeczowej realizacji\\_ ver 19](http://rpo.dolnyslask.pl/wp-content/uploads/2020/09/u_Załącznik-nr-5-Skwantyfikowane-wskaźniki-osiągnięcia-rzeczowej-realizacji_-ver-19-1.doc)

u Załącznik nr 7 Oświadczenie VAT dla Beneficjenta ver. 21

[u\\_Załącznik nr 8 Oświadczenie VAT dla Partnera ver 21](http://rpo.dolnyslask.pl/wp-content/uploads/2020/09/u_Załącznik-nr-8-Oświadczenie-VAT-dla-Partnera-ver-21-1.docx)

u Załącznik nr 9 Oświadczenie VAT dla Podmiotu realizującego [projekt ver 21](http://rpo.dolnyslask.pl/wp-content/uploads/2020/09/u_Załącznik-nr-9-Oświadczenie-VAT-dla-Podmiotu-realizującego-projekt-ver-21-1.docx)

[u\\_Załącznik nr 10 Zestawienie dokumentów dotyczących](http://rpo.dolnyslask.pl/wp-content/uploads/2020/09/u_Załącznik-nr-10-Zestawienie-dokumentów-dotyczących-operacji_v20-1.doc) operacji v20

u Załącznik nr 11 Wykaz dokumentów do wniosku o płatność v21

u Załącznik nr 12 Zakres przetwarzanych danych osobowych EFRR v22

u Załącznik nr 13 Obowiązki informacyjne Beneficjenta EFRR [grudzień 17](http://rpo.dolnyslask.pl/wp-content/uploads/2020/09/u_Załącznik-nr-13-Obowiązki-informacyjne-Beneficjenta-EFRR_-grudzień-17-1.doc)

u Załącznik nr 14 Klasyfikacja budżetowa projektu ver 19

[u\\_Załącznik nr 15 Zasady kwalifikowalności \(46-54\)\\_v22](http://rpo.dolnyslask.pl/wp-content/uploads/2020/09/u_Załącznik-nr-15-Zasady-kwalifikowalności-46-54_v22-1.docx)

u Załącznik nr 16 Harmonogram uzyskiwania decyzji pozwoleń ver

### **Najczęściej zadawane pytania**

[2.1 FAQ](http://rpo.dolnyslask.pl/wp-content/uploads/2020/09/2.1-FAQ-na-www.docx)

**[24 września 2020 r.Główny](https://rpo.dolnyslask.pl/glowny-punkt-informacyjny-funduszy-europejskich-we-wroclawiu-zaprasza-na-webinarium-oze-efektywnosc-energetyczna-i-rozwoj-inwestycyjny-firm-w-ramach-srodkow-unijnych/) [Punkt Informacyjny Funduszy](https://rpo.dolnyslask.pl/glowny-punkt-informacyjny-funduszy-europejskich-we-wroclawiu-zaprasza-na-webinarium-oze-efektywnosc-energetyczna-i-rozwoj-inwestycyjny-firm-w-ramach-srodkow-unijnych/) [Europejskich we Wrocławiu](https://rpo.dolnyslask.pl/glowny-punkt-informacyjny-funduszy-europejskich-we-wroclawiu-zaprasza-na-webinarium-oze-efektywnosc-energetyczna-i-rozwoj-inwestycyjny-firm-w-ramach-srodkow-unijnych/)** [zaprasza na webinarium "OZE,](https://rpo.dolnyslask.pl/glowny-punkt-informacyjny-funduszy-europejskich-we-wroclawiu-zaprasza-na-webinarium-oze-efektywnosc-energetyczna-i-rozwoj-inwestycyjny-firm-w-ramach-srodkow-unijnych/) **[efektywność energetyczna i](https://rpo.dolnyslask.pl/glowny-punkt-informacyjny-funduszy-europejskich-we-wroclawiu-zaprasza-na-webinarium-oze-efektywnosc-energetyczna-i-rozwoj-inwestycyjny-firm-w-ramach-srodkow-unijnych/) [rozwój inwestycyjny firm w](https://rpo.dolnyslask.pl/glowny-punkt-informacyjny-funduszy-europejskich-we-wroclawiu-zaprasza-na-webinarium-oze-efektywnosc-energetyczna-i-rozwoj-inwestycyjny-firm-w-ramach-srodkow-unijnych/)**

## **[ramach środków unijnych"](https://rpo.dolnyslask.pl/glowny-punkt-informacyjny-funduszy-europejskich-we-wroclawiu-zaprasza-na-webinarium-oze-efektywnosc-energetyczna-i-rozwoj-inwestycyjny-firm-w-ramach-srodkow-unijnych/)**

**Główny Punkt Informacyjny Funduszy Europejskich we Wrocławiu zaprasza na** webinarium "OZE, efektywność **energetyczna i rozwój inwestycyjny firm w ramach środków unijnych"**

Tematem wiodącym webinarium będzie OZE i oszczędność energetyczna firmy. Dodatkowo przedstawiciel *Towarzystwa Inwestycji Społeczno-Ekonomicznych* zaprezentuje ofertę pożyczki rozwojowej oraz cieszącej się wielką popularnością pożyczki płynnościowej na 0%.

Webinarium odbędzie się na platformie ZOOM. Dla sprawnej organizacji webinarium prosimy o zgłaszanie się na spotkanie za pośrednictwem adresu: [pife@dolnyslask.pl](mailto:pife@dolnyslask.pl) . Po rejestracji otrzymacie Państwo indywidualny link do spotkania. W razie problemów technicznych, prosimy o kontakt z organizatorem.

Udział w webinarium jest bezpłatny. Liczba miejsc jest ograniczona. O uczestnictwie decyduje kolejność zgłoszeń. W przypadku osób z niepełnosprawnościami prosimy o

poinformowanie organizatora o swoich potrzebach. Umożliwi to przygotowanie odpowiedniej pomocy oraz zapewni sprawną obsługę spotkania.

#### **Do udziału zapraszamy:**

Przedsiębiorców chcących rozwinąć swój biznes w zakresie nowych inwestycji, OZE i efektywności energetycznej.

#### **Webinarium odbędzie się:**

24 września 2020 r. (czwartek), w godz. 10:00-11.00

#### **Program webinarium:**

10.00 – 10.05 przywitanie uczestników, oferta Sieci Punktów Informacyjnych Funduszy Europejskich;

10.05 – 10.40 omówienie niskooprocentowanych pożyczek unijnych dla mikro, małych, średnich firm w zakresie OZE, oszczędności energetycznej, utrzymania płynności i rozwoju

10.40-11.00 pytania i odpowiedzi

**Organizator webinarium: Główny Punkt Informacyjny Funduszy Europejskich we Wrocławiu**  Urząd Marszałkowski Województwa Dolnośląskiego Wybrzeże Słowackiego 12-14 50-411 Wrocław Infolinia: 801 700 008 , tel. 71 776 95 01 e-mail: [pife@dolnyslask.pl](mailto:pife@dolnyslask.pl)

## **[Ogłoszenie o konkursie dla](https://rpo.dolnyslask.pl/ogloszenie-o-konkursie-dla-dzialania-8-3-samozatrudnienie-przedsiebiorczosc-oraz-tworzenie-nowych-miejsc-pracy/) [działania 8.3](https://rpo.dolnyslask.pl/ogloszenie-o-konkursie-dla-dzialania-8-3-samozatrudnienie-przedsiebiorczosc-oraz-tworzenie-nowych-miejsc-pracy/) [Samozatrudnienie,](https://rpo.dolnyslask.pl/ogloszenie-o-konkursie-dla-dzialania-8-3-samozatrudnienie-przedsiebiorczosc-oraz-tworzenie-nowych-miejsc-pracy/) [przedsiębiorczość oraz](https://rpo.dolnyslask.pl/ogloszenie-o-konkursie-dla-dzialania-8-3-samozatrudnienie-przedsiebiorczosc-oraz-tworzenie-nowych-miejsc-pracy/) [tworzenie nowych miejsc pracy](https://rpo.dolnyslask.pl/ogloszenie-o-konkursie-dla-dzialania-8-3-samozatrudnienie-przedsiebiorczosc-oraz-tworzenie-nowych-miejsc-pracy/)**

Dolnośląski Wojewódzki Urząd Pracy ogłosił konkurs nr RPDS.08.03.00-IP.02-02-407/20 w ramach Osi Priorytetowej 8 Rynek pracy, Działania 8.3 Samozatrudnienie, przedsiębiorczość oraz tworzenie nowych miejsc pracy.

Szczegóły konkursu dostępne są na stronie [Dolnośląskiego](https://rpo-wupdolnoslaski.praca.gov.pl/-/13299515-konkurs-nr-rpds-08-03-00-ip-02-02-407-20) [Wojewódzkiego Urzędu Pracy.](https://rpo-wupdolnoslaski.praca.gov.pl/-/13299515-konkurs-nr-rpds-08-03-00-ip-02-02-407-20)

[AKTUALIZACJA 7.04.2021 r.]

W dniu 7.04.2021 r. Dolnośląski Wojewódzki Urząd Pracy ogłosił **I zmianę do regulaminu konkursu nr RPDS.08.03.00- IP.02-02-407/20** w ramach Osi Priorytetowej 8 Rynek pracy, Działanie 8.3 Samozatrudnienie, przedsiębiorczość oraz tworzenie nowych miejsc pracy (typ projektów 8.3.A ).

Informacja o zmianie została opublikowana:

na stronie internetowej [\(rpo.dwup.pl\)](http://www.rpo.dwup.pl) pod linkiem:

[https://rpo-wupdolnoslaski.praca.gov.pl/-/13299515-konkurs-nr](https://rpo-wupdolnoslaski.praca.gov.pl/-/13299515-konkurs-nr-rpds-08-03-00-ip-02-02-407-20)[rpds-08-03-00-ip-02-02-407-20](https://rpo-wupdolnoslaski.praca.gov.pl/-/13299515-konkurs-nr-rpds-08-03-00-ip-02-02-407-20)

na Portalu Funduszy Europejskich pod linkiem:

[https://www.funduszeeuropejskie.gov.pl/nabory/83-samozatrudnie](https://www.funduszeeuropejskie.gov.pl/nabory/83-samozatrudnienie-przedsiebiorczosc-oraz-tworzenie-nowych-miejsc-pracy-2/) [nie-przedsiebiorczosc-oraz-tworzenie-nowych-miejsc-pracy-2/](https://www.funduszeeuropejskie.gov.pl/nabory/83-samozatrudnienie-przedsiebiorczosc-oraz-tworzenie-nowych-miejsc-pracy-2/)

Wprowadzone zmiany nie powodują nierównego traktowania Wnioskodawców i nie skutkują zmianą terminu naboru wniosków w konkursie.

## **[Ogłoszenie o konkursie w](https://rpo.dolnyslask.pl/ogloszenie-o-konkursie-w-ramach-poddzialania-10-1-3-zapewnienie-rownego-dostepu-do-wysokiej-jakosci-edukacji-przedszkolnej-nabor-dla-zit-aj/) [ramach Poddziałania 10.1.3](https://rpo.dolnyslask.pl/ogloszenie-o-konkursie-w-ramach-poddzialania-10-1-3-zapewnienie-rownego-dostepu-do-wysokiej-jakosci-edukacji-przedszkolnej-nabor-dla-zit-aj/) [Zapewnienie równego dostępu](https://rpo.dolnyslask.pl/ogloszenie-o-konkursie-w-ramach-poddzialania-10-1-3-zapewnienie-rownego-dostepu-do-wysokiej-jakosci-edukacji-przedszkolnej-nabor-dla-zit-aj/) [do wysokiej jakości edukacji](https://rpo.dolnyslask.pl/ogloszenie-o-konkursie-w-ramach-poddzialania-10-1-3-zapewnienie-rownego-dostepu-do-wysokiej-jakosci-edukacji-przedszkolnej-nabor-dla-zit-aj/) [przedszkolnej – nabór dla ZIT](https://rpo.dolnyslask.pl/ogloszenie-o-konkursie-w-ramach-poddzialania-10-1-3-zapewnienie-rownego-dostepu-do-wysokiej-jakosci-edukacji-przedszkolnej-nabor-dla-zit-aj/) [AJ](https://rpo.dolnyslask.pl/ogloszenie-o-konkursie-w-ramach-poddzialania-10-1-3-zapewnienie-rownego-dostepu-do-wysokiej-jakosci-edukacji-przedszkolnej-nabor-dla-zit-aj/)**

- • [Informacje o naborze](#page--1-0)
- • [Na co i kto może składać wnioski?](#page--1-0)
	- [Finanse](#page--1-0)
	- • [Niezbędne dokumenty](#page--1-0)

### **Etapy weryfikacji**

- [Lista projektów wybranych do dofinansowania w ramach](http://rpo.dolnyslask.pl/wp-content/uploads/2021/05/Lista-projektów-wybranych-do-dofinansowania_RPDS.10.01.03-IZ.00-02-405_20.pdf) [naboru RPDS.10.01.03-IZ.00-02-405/20](http://rpo.dolnyslask.pl/wp-content/uploads/2021/05/Lista-projektów-wybranych-do-dofinansowania_RPDS.10.01.03-IZ.00-02-405_20.pdf)
- [Skład KOP dla naboru RPDS.10.01.03-IZ.00-02-405/20](http://rpo.dolnyslask.pl/wp-content/uploads/2021/05/Skład-KOP-dla-naboru-RPDS.10.01.03-IZ.00-02-405.20.pdf)
- [Lista projektów zakwalifikowanych do etapu negocjacji w](http://rpo.dolnyslask.pl/wp-content/uploads/2021/04/Lista-projektów-zakwalifikowanych-do-etapu-negocjacji-w-ramach-naboru-nr-RPDS.10.01.03-IZ.00-02-405_20.pdf) [ramach naboru nr RPDS.10.01.03-IZ.00-02-405/20](http://rpo.dolnyslask.pl/wp-content/uploads/2021/04/Lista-projektów-zakwalifikowanych-do-etapu-negocjacji-w-ramach-naboru-nr-RPDS.10.01.03-IZ.00-02-405_20.pdf)
- [Lista projektów, które spełniły kryteria oceny](http://rpo.dolnyslask.pl/wp-content/uploads/2021/04/Lista-projektów-które-spełniły-kryteria-oceny-strategicznej-ZIT-AJ-w-ramach-naboru-nr-RPDS.10.01.03-IZ.00-02-405_20.pdf) [strategicznej ZIT AJ w ramach naboru nr RPDS.10.01.03-](http://rpo.dolnyslask.pl/wp-content/uploads/2021/04/Lista-projektów-które-spełniły-kryteria-oceny-strategicznej-ZIT-AJ-w-ramach-naboru-nr-RPDS.10.01.03-IZ.00-02-405_20.pdf) [IZ.00-02-405/20](http://rpo.dolnyslask.pl/wp-content/uploads/2021/04/Lista-projektów-które-spełniły-kryteria-oceny-strategicznej-ZIT-AJ-w-ramach-naboru-nr-RPDS.10.01.03-IZ.00-02-405_20.pdf)
- [Lista projektów zakwalifikowanych do etapu oceny](http://rpo.dolnyslask.pl/wp-content/uploads/2020/08/Lista-projektów-zakwalifikowanych-do-etapu-oceny-strategicznej-ZIT-AJ-w-ramach-naboru-nr-RPDS.10.01.03-IZ.00-02-405_20.pdf) [strategicznej ZIT AJ w ramach naboru nr RPDS.10.01.03-](http://rpo.dolnyslask.pl/wp-content/uploads/2020/08/Lista-projektów-zakwalifikowanych-do-etapu-oceny-strategicznej-ZIT-AJ-w-ramach-naboru-nr-RPDS.10.01.03-IZ.00-02-405_20.pdf) [IZ.00-02-405\\_20](http://rpo.dolnyslask.pl/wp-content/uploads/2020/08/Lista-projektów-zakwalifikowanych-do-etapu-oceny-strategicznej-ZIT-AJ-w-ramach-naboru-nr-RPDS.10.01.03-IZ.00-02-405_20.pdf)
- [Lista projektów zakwalifikowanych do etapu oceny](http://rpo.dolnyslask.pl/wp-content/uploads/2021/01/Lista-projektów-zakwalifikowanych-do-etapu-oceny-merytorycznej-w-ramach-naboru-nr-RPDS.10.01.03-IZ.00-02-405_20.pdf) [merytorycznej w ramach naboru nr RPDS.10.01.03-](http://rpo.dolnyslask.pl/wp-content/uploads/2021/01/Lista-projektów-zakwalifikowanych-do-etapu-oceny-merytorycznej-w-ramach-naboru-nr-RPDS.10.01.03-IZ.00-02-405_20.pdf) [IZ.00-02-405/20](http://rpo.dolnyslask.pl/wp-content/uploads/2021/01/Lista-projektów-zakwalifikowanych-do-etapu-oceny-merytorycznej-w-ramach-naboru-nr-RPDS.10.01.03-IZ.00-02-405_20.pdf)
- [Lista wniosków o dofinansowanie złożonych w ramach](http://rpo.dolnyslask.pl/wp-content/uploads/2020/10/Lista-WND-złożonych-w-ramach-nab.-RPDS.10.01.03.IZ_.00.02.405.20.pdf) [naboru RPDS.10.01.03-IZ.00-02-405/20](http://rpo.dolnyslask.pl/wp-content/uploads/2020/10/Lista-WND-złożonych-w-ramach-nab.-RPDS.10.01.03.IZ_.00.02.405.20.pdf)
- [Regulamin pracy KOP dla konkursów współfinansowanych z](http://rpo.dolnyslask.pl/wp-content/uploads/2020/10/Regulamin_pracy_KOP_IZ_RPO_ZIT_zmiana_IV_2020.pdf) [EFS ogłaszanych wspólnie przez IZ RPO WD 2014-2020 oraz](http://rpo.dolnyslask.pl/wp-content/uploads/2020/10/Regulamin_pracy_KOP_IZ_RPO_ZIT_zmiana_IV_2020.pdf) [ZIT w ramach RPO WD 2014-2020](http://rpo.dolnyslask.pl/wp-content/uploads/2020/10/Regulamin_pracy_KOP_IZ_RPO_ZIT_zmiana_IV_2020.pdf)

**Zarząd Województwa Dolnośląskiego pełniący rolę Instytucji Zarządzającej Regionalnym Programem Operacyjnym Województwa Dolnośląskiego 2014-2020 oraz Miasto Jelenia Góra pełniące funkcję Instytucji Pośredniczącej**

**w ramach instrumentu Zintegrowane Inwestycje Terytorialne Aglomeracji Jeleniogórskiej Regionalnego Programu Operacyjnego Województwa Dolnośląskiego 2014-2020 ogłaszają nabór wniosków o dofinansowanie realizacji projektów ze środków Europejskiego Funduszu Społecznego w ramach Regionalnego Programu Operacyjnego Województwa Dolnośląskiego 2014-2020** 

**Oś priorytetowa 10 Edukacja** 

**Działanie 10.1 Zapewnienie równego dostępu do wysokiej jakości edukacji przedszkolnej** 

**Poddziałanie 10.1.3 Zapewnienie równego dostępu do wysokiej jakości edukacji przedszkolnej – konkurs dla ZIT AJ** 

**Nr konkursu: RPDS.10.01.03-IZ.00-02-405/20** 

#### **Informacje ogólne**

Nabór w trybie konkursowym w ramach Regionalnego Programu Operacyjnego Województwa Dolnośląskiego 2014-2020 (RPO WD 2014-2020).

Nabór dla Wnioskodawców planujących realizację projektu na obszarze ZIT AJ.

Konkurs nie został podzielony na rundy, o których mowa w art. 39 ust. 3 ustawy dnia 11 lipca 2014 r. o zasadach realizacji programów w zakresie polityki spójności finansowanych w perspektywie finansowej 2014-2020.

**Pełna nazwa i adres właściwych instytucji organizujących konkursy:** 

Konkurs ogłasza Instytucja Zarządzająca (IZ) Regionalnym Programem Operacyjnym Województwa Dolnośląskiego 2014-2020 oraz Miasto Jelenia Góra pełniące funkcję Instytucji Pośredniczącej (IP) w ramach instrumentu Zintegrowane Inwestycje Terytorialne Aglomeracji Jeleniogórskiej (ZIT AJ).

IP pełni wspólnie z IZ rolę Instytucji Organizującej Konkurs.

Funkcję Instytucji Zarządzającej pełni Zarząd Województwa Dolnośląskiego.

Zadania związane z naborem realizuje Departament Funduszy Europejskich w Urzędzie Marszałkowskim Województwa Dolnośląskiego z siedzibą we Wrocławiu (50-412), ul. Mazowiecka 17 oraz Miasto Jelenia Góra z siedzibą w Jeleniej Górze (58-500) ul. Okrzei 10.

#### **Przedmiot konkursu, w tym typy projektów podlegające dofinansowaniu**

W ramach niniejszego konkursu ogłoszony jest nabór na następujące typy projektów:

**10.1.A.** Uruchamianie nowych miejsc, w tym dostosowanych do potrzeb dzieci z niepełnosprawnościami w istniejących lub nowych ośrodkach edukacji przedszkolnej, m.in. specjalnych i integracyjnych, uruchamianie nowych miejsc w innych formach wychowania przedszkolnego oraz dostosowanie istniejących miejsc wychowania przedszkolnego do potrzeb dzieci z niepełnosprawnościami.

**10.1.B.** Dodatkowe zajęcia edukacyjne i specjalistyczne mające na celu rozwój dzieci na wczesnym etapie edukacji, poprzez rozszerzenie oferty ośrodka wychowania przedszkolnego o dodatkowe zajęcia wyrównujące szanse edukacyjne dzieci w zakresie stwierdzonych deficytów oraz zwiększające szanse edukacyjne dzieci. Wykaz dodatkowych zajęć obejmuje:

- 1. zajęcia specjalistyczne takie jak: korekcyjnokompensacyjne, logopedyczne, rozwijające kompetencje emocjonalno-społeczne oraz inne zajęcia o charakterze terapeutycznym;
- 2. zajęcia w ramach wczesnego wspomagania rozwoju w rozumieniu Prawa oświatowego;
- 3. zajęcia stymulujące rozwój psychoruchowy, np. gimnastyka korekcyjna;
- 4. zajęcia rozwijające u dzieci w wieku przedszkolnym kompetencje kluczowe oraz umiejętności uniwersalne niezbędne na rynku pracy (tj. umiejętności matematyczno-przyrodnicze, umiejętności posługiwania się językami obcymi, TIK, umiejętności rozumienia, kreatywność, innowacyjność, przedsiębiorczość, krytyczne myślenie, rozwiązywanie problemów, umiejętność uczenia się, umiejętność pracy zespołowej w kontekście środowiska pracy).

**10.1.C.** Doskonalenie umiejętności, kompetencji lub kwalifikacji nauczycieli ośrodków wychowania przedszkolnego, niezbędnych do pracy z dziećmi w wieku przedszkolnym, w tym z dziećmi ze specjalnymi potrzebami edukacyjnymi i rozwojowymi, w szczególności

w zakresie współpracy nauczycieli z rodzicami, w tym radzenia sobie w sytuacjach trudnych. Wsparcie może być realizowane zwłaszcza przez:

1. doradztwo, kursy, szkolenia doskonalące, w tym z wykorzystaniem pracy trenerów przeszkolonych w ramach PO WER oraz studia podyplomowe spełniające wymogi określane w rozporządzeniu Ministra Nauki i Szkolnictwa Wyższego z dnia

25 lipca 2019 r. w sprawie standardów kształcenia przygotowującego do wykonywania zawodu nauczyciela oraz inne formy podwyższenia kwalifikacji pod kątem rozwijania

u dzieci w wieku przedszkolnym kompetencji kluczowych oraz umiejętności uniwersalnych niezbędnych na rynku pracy, jak też właściwego wykorzystania narzędzi wspierających pomoc psychologiczno-pedagogiczną;

2. wspieranie istniejących, budowanie nowych i moderowanie sieci współpracy

i samokształcenia nauczycieli;

- 3. współpracę ze specjalistycznymi ośrodkami, np. specjalnymi ośrodkami szkolno-wychowawczymi, poradniami psychologiczno-pedagogicznymi, ośrodkami wychowania przedszkolnego i szkołami kształcącymi dzieci i młodzież z niepełnosprawnościami (m.in. praktyki, staże);
- 4. staże i praktyki nauczycieli realizowane we współpracy z podmiotami z otoczenia szkoły lub placówki systemu oświaty albo instytucjami wspomagającymi przedszkola;
- 5. realizacja w OWP programów wspomagania,
- 6. wykorzystanie narzędzi, metod lub form pracy wypracowanych w ramach projektów, w tym pozytywnie zwalidowanych produktów projektów innowacyjnych, zrealizowanych w latach 2007-2013 w ramach PO KL oraz w latach 2014-2020 w ramach PO WER.

Kategorią interwencji dla ogłaszanych konkursów jest kategoria interwencji 115, która odpowiada bezpośrednio celowi dążącemu do ograniczania i zapobiegania przedwczesnemu kończeniu nauki, zapewnianiu równego dostępu do dobrej jakości wczesnej edukacji elementarnej oraz kształcenia podstawowego, gimnazjalnego i ponadgimnazjalnego, z uwzględnieniem formalnych, nieformalnych i pozaformalnych ścieżek kształcenia umożliwiających ponowne podjęcie kształcenia i szkolenia.

## **Termin, od którego można składać wnioski**

30 wrzesień 2020 r. od godziny 08.00

#### **Termin, do którego można składać wnioski**

16 październik 2020 r. do godziny 15.00

#### **Typy beneficjentów**

Beneficjentami mogą być:

- jednostki samorządu terytorialnego, ich związki i stowarzyszenia;
- jednostki organizacyjne jst;
- organizacje pozarządowe;
- organy prowadzące publiczne i niepubliczne przedszkola i inne formy wychowania przedszkolnego;
- przedsiębiorcy.

O dofinansowanie nie mogą ubiegać się podmioty, które podlegają wykluczeniu z możliwości otrzymania dofinansowania, w tym wykluczeniu, o którym mowa w art. 207 ust. 4 ustawy z dnia 27 sierpnia 2009 r. o finansach publicznych.

### **Kwota przeznaczona na dofinansowanie projektów w konkursie**

Kwota środków europejskich przeznaczona na konkurs nr RPDS.10.01.03-IZ.00-02-405/20 wynosi: **1 719 650 EUR tj. 7 850 890,11 PLN.** 

Wszystkie wskazane w tym punkcie alokacje przeliczono po kursie Europejskiego Banku Centralnego (EBC) obowiązującym w dniu 29 kwietnia 2021 r. (1 euro = 4,5654 PLN).

Ze względu na kurs euro limit dostępnych środków może ulec zmianie.

Z tego powodu dokładna kwota dofinansowania zostanie określona na etapie zatwierdzania listy rankingowej.

#### **Minimalna wartość projektu**

Minimalna wartość projektu: 550 000,00 PLN.

### **Maksymalna wartość projektu**

Nie dotyczy.

#### **Maksymalny dopuszczalny poziom dofinansowania projektu lub maksymalna dopuszczalna kwota dofinansowania projektu:**

Maksymalny dopuszczalny poziom dofinansowania UE wydatków kwalifikowanych na poziomie projektu wynosi 85%.

Maksymalny poziom dofinansowania całkowitego wydatków kwalifikowalnych na poziomie projektu (środki UE) wynosi 85%.

**Minimalny wkład własny beneficjenta jako % wydatków kwalifikowalnych:**

Minimalny udział wkładu własnego Beneficjenta wynosi 15% wydatków kwalifikowalnych projektu.

### **Termin, miejsce i forma składania wniosków o dofinansowanie projektu**

Wnioskodawca wypełnia wniosek o dofinansowanie za pośrednictwem Systemu Obsługi Wniosków Aplikacyjnych (SOWA), który jest dostępny poprzez stronę: <https://www.generator-efs.dolnyslask.pl/>. System ten umożliwia tworzenie, edycję oraz wydruk wniosków o dofinansowanie, a także zapewnia możliwość ich złożenia. Wniosek powinien zostać złożony wyłącznie w systemie SOWA **w terminie od godz. 8.00 dnia 30 września 2020 r. do godz. 15.00 dnia 16 października 2020 r.** 

IOK nie przewiduje możliwości skrócenia terminu składania wniosków.

Oświadczenia zawarte we wniosku o dofinansowanie projektu są składane pod rygorem odpowiedzialności karnej za składanie fałszywych zeznań. Wniosek o dofinansowanie projektu zawiera klauzulę następującej treści: "Jestem świadomy odpowiedzialności karnej za złożenie fałszywych oświadczeń". Klauzula ta zastępuje pouczenie właściwej instytucji o odpowiedzialności karnej za składanie fałszywych zeznań. Klauzula nie obejmuje oświadczenia Wnioskodawcy dotyczącego świadomości skutków niezachowania wskazanej przez IOK formy komunikacji.

Logowanie do systemu SOWA w celu wypełnienia i złożenia wniosku o dofinansowanie będzie możliwe najpóźniej w dniu

rozpoczęcia naboru.

W przypadku ewentualnych problemów z Systemem Obsługi Wniosków Aplikacyjnych (SOWA), IZ RPO WD zastrzega sobie, między innymi, możliwość wydłużenia terminu składania wniosków lub złożenia ich w innej formie niż wskazane wyżej. Decyzja w powyższej kwestii zostanie przedstawiona w formie komunikatu we wszystkich miejscach, w których opublikowano ogłoszenie.

Instrukcja wypełniania wniosku o dofinansowanie realizacji projektu w ramach Regionalnego Programu Operacyjnego Województwa Dolnośląskiego 2014-2020 zamieszczona jest na stronie: <https://www.generator-efs.dolnyslask.pl/> w zakładce "Pomoc".

## **Sposób i miejsce udostępnienia regulaminu konkursu**

Wszystkie kwestie dotyczące naboru opisane zostały w Regulaminie konkursu, który dostępny jest wraz z załącznikami na stronie internetowej [www.rpo.dolnyslask.pl,](http://www.rpo.dolnyslask.pl) na portalu Funduszy Europejskich [www.funduszeeuropejskie.gov.pl](http://www.funduszeeuropejskie.gov.pl) oraz na stronie ZIT AJ [www.zitaj.jeleniagora.pl](http://www.zitaj.jeleniagora.pl/).

#### **Dokumentacja konkursowa**

[Rejestr zapytań 10.1 \(2020\)](http://rpo.dolnyslask.pl/wp-content/uploads/2020/08/Rejestr-zapytań-10.1-2020.pdf)

[Ogloszenie-o-konkursie-10.1.3\\_obowiązuje od 18.05.2021](http://rpo.dolnyslask.pl/wp-content/uploads/2020/08/Ogloszenie-o-konkursie-10.1.3_obowiązuje-od-18.05.2021.docx)

[Ogloszenie-o-konkursie-10.1.3\\_obowiązuje od 18.05.2021](http://rpo.dolnyslask.pl/wp-content/uploads/2020/08/Ogloszenie-o-konkursie-10.1.3_obowiązuje-od-18.05.2021.pdf)

[Ogloszenie o konkursie – 10.1.3-wersja archiwalna](http://rpo.dolnyslask.pl/wp-content/uploads/2020/08/Ogloszenie-o-konkursie-10.1.3.pdf)

[Informacje dotyczące uzyskiwania kwalifikacji](http://rpo.dolnyslask.pl/wp-content/uploads/2020/08/Informacje-dotyczące-uzyskiwania-kwalifikacji.pdf)

[Strategia ZIT AJ](http://rpo.dolnyslask.pl/wp-content/uploads/2020/08/Strategia-ZIT-AJ.pdf)

[Zał. 1 Tabela wskaźników produktu, rezultatu bezpośredniego i](http://rpo.dolnyslask.pl/wp-content/uploads/2020/08/Zał.-1-Tabela-wskaźników-produktu-rezultatu-bezpośredniego-i-rezulatatu-strategicznego-ZIT-AJ.pdf) [rezulatatu strategicznego ZIT AJ](http://rpo.dolnyslask.pl/wp-content/uploads/2020/08/Zał.-1-Tabela-wskaźników-produktu-rezultatu-bezpośredniego-i-rezulatatu-strategicznego-ZIT-AJ.pdf)

[Zał. 2 Koncepcja rozwoju transportu miejskiego obszaru ZIT AJ](http://rpo.dolnyslask.pl/wp-content/uploads/2020/08/Zał.-2-Koncepcja-rozwoju-transportu-miejskiego-obszaru-ZIT-AJ.pdf)

[Regulamin konkursu 10.1.3\\_obowiązuje od 18.05.2021](http://rpo.dolnyslask.pl/wp-content/uploads/2020/08/Regulamin-konkursów-10.1.3-i-10.1.4_obowiązuje-od-18.05.2021.pdf)

[Regulamin konkursu 10.1.3-wersja archiwalna](http://rpo.dolnyslask.pl/wp-content/uploads/2020/08/Regulamin-konkursów-10.1.3-i-10.1.4.pdf)

[Załącznik nr 1 Kryteria wyboru projektów](http://rpo.dolnyslask.pl/wp-content/uploads/2020/08/Załącznik-nr-1-Kryteria-wyboru-projektów.pdf)

[Załącznik nr 2 Lista wskaźników na poziomie projektu](http://rpo.dolnyslask.pl/wp-content/uploads/2020/08/Załącznik-nr-2-Lista-wskaźników-na-poziomie-projektu.pdf)

[Załącznik nr 3 Wzór wniosku o dofinansowanie](http://rpo.dolnyslask.pl/wp-content/uploads/2020/08/Załącznik-nr-3-Wzór-wniosku-o-dofinansowanie.pdf)

[Załącznik nr 4 Standardy realizacji wybranych form wsparcia](http://rpo.dolnyslask.pl/wp-content/uploads/2020/08/Załącznik-nr-4-Standardy-realizacji-wybranych-form-wsparcia.pdf)

[Załącznik nr 5 Wzór umowy standardowej](http://rpo.dolnyslask.pl/wp-content/uploads/2020/08/Załącznik-nr-5-Wzór-umowy-standardowej.zip)

[Załącznik nr 6 Wzór umowy standardowej refundacja](http://rpo.dolnyslask.pl/wp-content/uploads/2020/08/Załącznik-nr-6-Wzór-umowy-standardowej-refundacja.zip)

[Załącznik nr 7 Analiza IRT](http://rpo.dolnyslask.pl/wp-content/uploads/2020/08/Załącznik-nr-7-Analiza-IRT.pdf)

[Załącznik nr 8 Oświadczenie dotyczące kryterium dostępu nr 3](http://rpo.dolnyslask.pl/wp-content/uploads/2020/08/Załącznik-nr-8-Oświadczenie-dotyczące-kryterium-dostępu-nr-3.pdf)

# **Często zadawane pytania i odpowiedzi:**

[FAQ](http://rpo.dolnyslask.pl/wp-content/uploads/2020/08/Rejestr-zapytań-10.1-2020.pdf)

## **[Ogłoszenie o konkursie w](https://rpo.dolnyslask.pl/ogloszenie-o-konkursie-w-ramach-poddzialania-10-1-4-zapewnienie-rownego-dostepu-do-wysokiej-jakosci-edukacji-przedszkolnej-zit-aw-4/) [ramach Poddziałania 10.1.4](https://rpo.dolnyslask.pl/ogloszenie-o-konkursie-w-ramach-poddzialania-10-1-4-zapewnienie-rownego-dostepu-do-wysokiej-jakosci-edukacji-przedszkolnej-zit-aw-4/) [Zapewnienie równego dostępu](https://rpo.dolnyslask.pl/ogloszenie-o-konkursie-w-ramach-poddzialania-10-1-4-zapewnienie-rownego-dostepu-do-wysokiej-jakosci-edukacji-przedszkolnej-zit-aw-4/) [do wysokiej jakości edukacji](https://rpo.dolnyslask.pl/ogloszenie-o-konkursie-w-ramach-poddzialania-10-1-4-zapewnienie-rownego-dostepu-do-wysokiej-jakosci-edukacji-przedszkolnej-zit-aw-4/) [przedszkolnej – ZIT AW](https://rpo.dolnyslask.pl/ogloszenie-o-konkursie-w-ramach-poddzialania-10-1-4-zapewnienie-rownego-dostepu-do-wysokiej-jakosci-edukacji-przedszkolnej-zit-aw-4/)**

- • [Informacje o naborze](#page--1-0)
- • [Na co i kto może składać wnioski?](#page--1-0)
	- [Finanse](#page--1-0)
	- • [Niezbędne dokumenty](#page--1-0)

## **Etapy weryfikacji**

- [Lista projektów wybranych do dofinansowania w ramach](http://rpo.dolnyslask.pl/wp-content/uploads/2021/05/Lista-projektów-wybranych-do-dofinansowania-w-ramach-naboru-RPDS.10.01.04-IZ.00-02-406_20.pdf) [naboru RPDS.10.01.04-IZ.00-02-406/20](http://rpo.dolnyslask.pl/wp-content/uploads/2021/05/Lista-projektów-wybranych-do-dofinansowania-w-ramach-naboru-RPDS.10.01.04-IZ.00-02-406_20.pdf)
- [Skład KOP dla naboru RPDS.10.01.04-IZ.00-02-406/20](http://rpo.dolnyslask.pl/wp-content/uploads/2021/05/Skład-KOP-dla-naboru-RPDS.10.01.04-IZ.00-02-406_20.pdf)
- [Lista projektów zakwalifikowanych do etapu negocjacji w](http://rpo.dolnyslask.pl/wp-content/uploads/2021/04/Lista-projektów-zakwalifikowanych-do-etapu-negocjacji-w-ramach-naboru-nr-RPDS.10.01.04-IZ.00-02-406_20.pdf) [ramach naboru nr RPDS.10.01.04-IZ.00-02-406/20](http://rpo.dolnyslask.pl/wp-content/uploads/2021/04/Lista-projektów-zakwalifikowanych-do-etapu-negocjacji-w-ramach-naboru-nr-RPDS.10.01.04-IZ.00-02-406_20.pdf)
- [Lista projektów, które spełniły kryteria oceny](http://rpo.dolnyslask.pl/wp-content/uploads/2021/04/Lista-projektów-które-spełniły-kryteria-oceny-strategicznej-ZIT-AW-w-ramach-naboru-nr-RPDS.10.01.04-IZ.00-02-406_20.pdf) [strategicznej ZIT AW w ramach naboru nr RPDS.10.01.04-](http://rpo.dolnyslask.pl/wp-content/uploads/2021/04/Lista-projektów-które-spełniły-kryteria-oceny-strategicznej-ZIT-AW-w-ramach-naboru-nr-RPDS.10.01.04-IZ.00-02-406_20.pdf) [IZ.00-02-406/20](http://rpo.dolnyslask.pl/wp-content/uploads/2021/04/Lista-projektów-które-spełniły-kryteria-oceny-strategicznej-ZIT-AW-w-ramach-naboru-nr-RPDS.10.01.04-IZ.00-02-406_20.pdf)
- [Lista projektów zakwalifikowanych do etapu oceny](http://rpo.dolnyslask.pl/wp-content/uploads/2021/03/Lista-projektów-zakwalifikowanych-do-etapu-oceny-strategicznej-ZIT-AW-w-ramach-naboru-nr-RPDS.10.01.04-IZ.00-02-406_20.pdf) [strategicznej ZIT AW w ramach naboru nr RPDS.10.01.04-](http://rpo.dolnyslask.pl/wp-content/uploads/2021/03/Lista-projektów-zakwalifikowanych-do-etapu-oceny-strategicznej-ZIT-AW-w-ramach-naboru-nr-RPDS.10.01.04-IZ.00-02-406_20.pdf) [IZ.00-02-406/20](http://rpo.dolnyslask.pl/wp-content/uploads/2021/03/Lista-projektów-zakwalifikowanych-do-etapu-oceny-strategicznej-ZIT-AW-w-ramach-naboru-nr-RPDS.10.01.04-IZ.00-02-406_20.pdf)
- [Lista projektów zakwalifikowanych do etapu oceny](http://rpo.dolnyslask.pl/wp-content/uploads/2021/01/Lista-projektów-zakwalifikowanych-do-etapu-oceny-merytorycznej-w-ramach-naboru-nr-RPDS.10.01.04-IZ.00-02-406_20.pdf) [merytorycznej w ramach naboru nr RPDS.10.01.04-](http://rpo.dolnyslask.pl/wp-content/uploads/2021/01/Lista-projektów-zakwalifikowanych-do-etapu-oceny-merytorycznej-w-ramach-naboru-nr-RPDS.10.01.04-IZ.00-02-406_20.pdf)

[IZ.00-02-406/20](http://rpo.dolnyslask.pl/wp-content/uploads/2021/01/Lista-projektów-zakwalifikowanych-do-etapu-oceny-merytorycznej-w-ramach-naboru-nr-RPDS.10.01.04-IZ.00-02-406_20.pdf)

- [Lista wniosków o dofinansowanie złożonych w ramach](http://rpo.dolnyslask.pl/wp-content/uploads/2020/10/Lista-WND-złożonych-w-ramach-nab.-RPDS.10.01.04.IZ_.00.02.406.20.pdf) [naboru RPDS.10.01.04-IZ.00-02-406/20](http://rpo.dolnyslask.pl/wp-content/uploads/2020/10/Lista-WND-złożonych-w-ramach-nab.-RPDS.10.01.04.IZ_.00.02.406.20.pdf)
- [Regulamin pracy KOP dla konkursów współfinansowanych z](http://rpo.dolnyslask.pl/wp-content/uploads/2020/10/Regulamin_pracy_KOP_IZ_RPO_ZIT_zmiana_IV_2020-1.pdf) [EFS ogłaszanych wspólnie przez IZ RPO WD 2014-2020 oraz](http://rpo.dolnyslask.pl/wp-content/uploads/2020/10/Regulamin_pracy_KOP_IZ_RPO_ZIT_zmiana_IV_2020-1.pdf) [ZIT w ramach RPO WD 2014-2020](http://rpo.dolnyslask.pl/wp-content/uploads/2020/10/Regulamin_pracy_KOP_IZ_RPO_ZIT_zmiana_IV_2020-1.pdf)

**Zarząd Województwa Dolnośląskiego pełniący rolę Instytucji Zarządzającej Regionalnym Programem Operacyjnym Województwa Dolnośląskiego 2014-2020 oraz Gmina Wałbrzych pełniąca funkcję Instytucji Pośredniczącej w ramach instrumentu Zintegrowane Inwestycje Terytorialne Aglomeracji Wałbrzyskiej Regionalnego Programu Operacyjnego Województwa Dolnośląskiego 2014-2020 ogłaszają nabór wniosków o dofinansowanie realizacji projektów ze środków Europejskiego Funduszu Społecznego w ramach Regionalnego Programu Operacyjnego Województwa Dolnośląskiego 2014-2020** 

**Oś priorytetowa 10 Edukacja** 

**Działanie 10.1 Zapewnienie równego dostępu do wysokiej jakości edukacji przedszkolnej** 

**Poddziałanie 10.1.4 Zapewnienie równego dostępu do wysokiej jakości edukacji przedszkolnej – ZIT AW** 

**Nr konkursu: RPDS.10.01.04-IZ.00-02-406/20** 

### **Informacje ogólne**

Nabór w trybie konkursowym w ramach Regionalnego Programu Operacyjnego Województwa Dolnośląskiego 2014-2020 (RPO WD 2014-2020).

Nabór dla Wnioskodawców planujących realizację projektu na obszarze ZIT AW.

Konkurs nie został podzielony na rundy, o których mowa w art. 39 ust. 3 ustawy dnia 11 lipca 2014 r. o zasadach realizacji programów w zakresie polityki spójności finansowanych w perspektywie finansowej 2014-2020.

#### **Pełna nazwa i adres właściwych instytucji organizujących konkursy:**

Konkurs ogłasza Instytucja Zarządzająca (IZ) Regionalnym Programem Operacyjnym Województwa Dolnośląskiego 2014-2020 oraz Gmina Wałbrzych pełniące funkcję Instytucji Pośredniczącej (IP) w ramach instrumentu Zintegrowane Inwestycje Terytorialne Aglomeracji Wałbrzyskiej (ZIT AW).

IP pełni wspólnie z IZ rolę Instytucji Organizującej Konkurs.

Funkcję Instytucji Zarządzającej pełni Zarząd Województwa Dolnośląskiego.

Zadania związane z naborem realizuje Departament Funduszy Europejskich w Urzędzie Marszałkowskim Województwa Dolnośląskiego z siedzibą we Wrocławiu (50-412), ul. Mazowiecka 17 oraz Gmina Wałbrzych z siedzibą w Wałbrzychu (58-300) ul. Słowackiego 23A.

**Przedmiot konkursu, w tym typy projektów**

#### **podlegające dofinansowaniu**

W ramach niniejszych konkursów ogłoszony jest nabór na następujące typy projektów:

**10.1.A.** Uruchamianie nowych miejsc, w tym dostosowanych do potrzeb dzieci z niepełnosprawnościami w istniejących lub nowych ośrodkach edukacji przedszkolnej, m.in. specjalnych i integracyjnych, uruchamianie nowych miejsc w innych formach wychowania przedszkolnego oraz dostosowanie istniejących miejsc wychowania przedszkolnego do potrzeb dzieci z niepełnosprawnościami.

**10.1.B.** Dodatkowe zajęcia edukacyjne i specjalistyczne mające na celu rozwój dzieci na wczesnym etapie edukacji, poprzez rozszerzenie oferty ośrodka wychowania przedszkolnego o dodatkowe zajęcia wyrównujące szanse edukacyjne dzieci w zakresie stwierdzonych deficytów oraz zwiększające szanse edukacyjne dzieci. Wykaz dodatkowych zajęć obejmuje:

a) zajęcia specjalistyczne takie jak: korekcyjnokompensacyjne, logopedyczne, rozwijające kompetencje emocjonalno-społeczne oraz inne zajęcia o charakterze terapeutycznym;

b) zajęcia w ramach wczesnego wspomagania rozwoju w rozumieniu Prawa oświatowego;

c) zajęcia stymulujące rozwój psychoruchowy, np. gimnastyka korekcyjna;

d) zajęcia rozwijające u dzieci w wieku przedszkolnym kompetencje kluczowe oraz umiejętności uniwersalne niezbędne na rynku pracy (tj.

umiejętności matematyczno-przyrodnicze, umiejętności posługiwania się językami obcymi, TIK, umiejętności rozumienia, kreatywność, innowacyjność, przedsiębiorczość, krytyczne myślenie, rozwiązywanie problemów, umiejętność uczenia się, umiejętność pracy zespołowej w kontekście środowiska pracy).

**10.1.C.** Doskonalenie umiejętności, kompetencji lub kwalifikacji nauczycieli ośrodków wychowania przedszkolnego, niezbędnych do pracy z dziećmi w wieku przedszkolnym, w tym z dziećmi ze specjalnymi potrzebami edukacyjnymi i rozwojowymi, w szczególności

w zakresie współpracy nauczycieli z rodzicami, w tym radzenia sobie w sytuacjach trudnych. Wsparcie może być realizowane zwłaszcza przez:

- 1. doradztwo, kursy, szkolenia doskonalące, w tym z wykorzystaniem pracy trenerów przeszkolonych w ramach PO WER oraz studia podyplomowe spełniające wymogi określane w rozporządzeniu Ministra Nauki i Szkolnictwa Wyższego z dnia 25 lipca 2019 r. w sprawie standardów kształcenia przygotowującego do wykonywania zawodu nauczyciela oraz inne formy podwyższenia kwalifikacji pod kątem rozwijania u dzieci w wieku przedszkolnym kompetencji kluczowych oraz umiejętności uniwersalnych niezbędnych na rynku pracy, jak też właściwego wykorzystania narzędzi wspierających pomoc psychologicznopedagogiczną;
- 2. wspieranie istniejących, budowanie nowych i moderowanie sieci współpracy

i samokształcenia nauczycieli;

3. współpracę ze specjalistycznymi ośrodkami, np. specjalnymi ośrodkami szkolno-wychowawczymi, poradniami psychologiczno-pedagogicznymi, ośrodkami wychowania przedszkolnego i szkołami kształcącymi dzieci

- i młodzież
- z niepełnosprawnościami (m.in. praktyki, staże);
- 4. staże i praktyki nauczycieli realizowane we współpracy z podmiotami z otoczenia szkoły lub placówki systemu oświaty albo instytucjami wspomagającymi przedszkola;
- 5. realizacja w OWP programów wspomagania,
- 6. wykorzystanie narzędzi, metod lub form pracy wypracowanych w ramach projektów, w tym pozytywnie zwalidowanych produktów projektów innowacyjnych, zrealizowanych w latach 2007-2013 w ramach PO KL oraz w latach 2014-2020
	- w ramach PO WER.

Kategorią interwencji dla ogłaszanych konkursów jest kategoria interwencji 115, która odpowiada bezpośrednio celowi dążącemu do ograniczania i zapobiegania przedwczesnemu kończeniu nauki, zapewnianiu równego dostępu do dobrej jakości wczesnej edukacji elementarnej oraz kształcenia podstawowego, gimnazjalnego i ponadgimnazjalnego, z uwzględnieniem formalnych, nieformalnych i pozaformalnych ścieżek kształcenia umożliwiających ponowne podjęcie kształcenia i szkolenia.

#### **Termin, od którego można składać wnioski**

30 wrzesień 2020 r. od godziny 08.00

#### **Termin, do którego można składać wnioski**

16 październik 2020 r. do godziny 15.00

## **Typy beneficjentów**

Beneficjentami mogą być:

- iednostki samorządu terytorialnego, ich związki i stowarzyszenia;
- iednostki organizacyjne jst;
- organizacje pozarządowe;
- organy prowadzące publiczne i niepubliczne przedszkola i inne formy wychowania przedszkolnego;
- przedsiębiorcy.

O dofinansowanie nie mogą ubiegać się podmioty, które podlegają wykluczeniu z możliwości otrzymania dofinansowania, w tym wykluczeniu, o którym mowa w art. 207 ust. 4 ustawy z dnia 27 sierpnia 2009 r. o finansach publicznych.

### **Kwota przeznaczona na dofinansowanie projektów w konkursie**

Kwota środków europejskich przeznaczona na konkurs nr RPDS.10.01.04-IZ.00-02-406/20 wynosi: **890 510 EUR tj. 4 065 534,35 PLN.** 

Wszystkie wskazane w tym punkcie alokacje przeliczono po kursie Europejskiego Banku Centralnego (EBC) obowiązującym w dniu w dniu 29 kwietnia 2021 r. (1 euro = 4,5654 PLN). Ze względu na kurs euro limit dostępnych środków może ulec zmianie.

Z tego powodu dokładna kwota dofinansowania zostanie określona na etapie zatwierdzania listy rankingowej.

#### **Minimalna wartość projektu:**

Minimalna wartość projektu: 550 000,00 PLN.

#### **Maksymalna wartość projektu**

Nie dotyczy.

#### **Maksymalny dopuszczalny poziom dofinansowania projektu lub maksymalna dopuszczalna kwota dofinansowania projektu**

Maksymalny dopuszczalny poziom dofinansowania UE wydatków kwalifikowalnych na poziomie projektu wynosi 85%.

Maksymalny poziom całkowitego dofinansowania wydatków kwalifikowalnych na poziomie projektu (środki UE) wynosi 85%.

#### **Minimalny wkład własny beneficjenta jako % wydatków kwalifikowalnych**

Minimalny udział wkładu własnego Beneficjenta w ramach konkursów wynosi 15% wydatków kwalifikowalnych projektu.

### **Termin, miejsce i forma składania wniosków o dofinansowanie projektu**

Wnioskodawca wypełnia wniosek o dofinansowanie za pośrednictwem Systemu Obsługi Wniosków Aplikacyjnych (SOWA), który jest dostępny poprzez stronę: <https://www.generator-efs.dolnyslask.pl/>. System ten umożliwia tworzenie, edycję oraz wydruk wniosków

o dofinansowanie, a także zapewnia możliwość ich złożenia. Wniosek powinien zostać złożony wyłącznie w systemie SOWA **w terminie od godz. 8.00 dnia 30 września 2020 r. do godz. 15.00 dnia 16 października 2020 r.** 

IOK nie przewiduje możliwości skrócenia terminu składania wniosków.

Oświadczenia zawarte we wniosku o dofinansowanie projektu są składane pod rygorem odpowiedzialności karnej za składanie fałszywych zeznań. Wniosek o dofinansowanie projektu zawiera klauzulę następującej treści: "Jestem świadomy odpowiedzialności karnej za złożenie fałszywych oświadczeń". Klauzula ta zastępuje pouczenie właściwej instytucji o odpowiedzialności karnej za składanie fałszywych zeznań. Klauzula nie obejmuje oświadczenia Wnioskodawcy dotyczącego świadomości skutków niezachowania wskazanej przez IOK formy komunikacji.

Logowanie do systemu SOWA w celu wypełnienia i złożenia wniosku o dofinansowanie będzie możliwe najpóźniej w dniu rozpoczęcia naboru.

W przypadku ewentualnych problemów z Systemem Obsługi Wniosków Aplikacyjnych (SOWA), IZ RPO WD zastrzega sobie, między innymi, możliwość wydłużenia terminu składania wniosków lub złożenia ich w innej formie niż wskazane wyżej. Decyzja w powyższej kwestii zostanie przedstawiona w formie komunikatu we wszystkich miejscach, w których opublikowano ogłoszenie.

Instrukcja wypełniania wniosku o dofinansowanie realizacji projektu w ramach Regionalnego Programu Operacyjnego Województwa Dolnośląskiego 2014-2020 zamieszczona jest na stronie: <https://www.generator-efs.dolnyslask.pl/> w zakładce "Pomoc".

## **Sposób i miejsce udostępnienia regulaminu konkursu**

Wszystkie kwestie dotyczące naboru opisane zostały w Regulaminie konkursu, który dostępny jest wraz z załącznikami na stronie internetowej [www.rpo.dolnyslask.pl,](http://www.rpo.dolnyslask.pl) na portalu Funduszy Europejskich [www.funduszeeuropejskie.gov.pl](http://www.funduszeeuropejskie.gov.pl) oraz na stronie ZIT AW [www.ipaw.walbrzych.eu](http://www.ipaw.walbrzych.eu)

### **Dokumentacja konkursowa**

[Ogloszenie-o-konkursie-10.1.4\\_obowiązuje od 18.05.2021](http://rpo.dolnyslask.pl/wp-content/uploads/2020/08/Ogloszenie-o-konkursie-10.1.4_obowiązuje-od-18.05.2021.docx)

[Ogloszenie-o-konkursie-10.1.4\\_obowiązuje od 18.05.2021](http://rpo.dolnyslask.pl/wp-content/uploads/2020/08/Ogloszenie-o-konkursie-10.1.4_obowiązuje-od-18.05.2021.pdf)

[Ogloszenie-o-konkursie-10.1.4-wersja archiwalna](http://rpo.dolnyslask.pl/wp-content/uploads/2020/08/Ogloszenie-o-konkursie-10.1.4.docx)

[Informacje dotyczące uzyskiwania kwalifikacji](http://rpo.dolnyslask.pl/wp-content/uploads/2020/08/Informacje-dotyczące-uzyskiwania-kwalifikacji-1.pdf)

[Strategia\\_ZIT AW](http://rpo.dolnyslask.pl/wp-content/uploads/2020/08/Strategia_ZIT-AW.pdf)

[Regulamin konkursów 10.1.3 i 10.1.4\\_obowiązuje od 18.05.2021](http://rpo.dolnyslask.pl/wp-content/uploads/2020/08/Regulamin-konkursów-10.1.3-i-10.1.4_obowiązuje-od-18.05.2021-1.pdf) [Regulamin konkursu\\_10.1.4-wersja archiwalna](http://rpo.dolnyslask.pl/wp-content/uploads/2020/08/Regulamin-konkursów-10.1.3-i-10.1.4-1.pdf)

[Załącznik nr 1 Kryteria wyboru projektów](http://rpo.dolnyslask.pl/wp-content/uploads/2020/08/Załącznik-nr-1-Kryteria-wyboru-projektów-1.pdf)

[Załącznik nr 2 Lista wskaźników na poziomie projektu](http://rpo.dolnyslask.pl/wp-content/uploads/2020/08/Załącznik-nr-2-Lista-wskaźników-na-poziomie-projektu-1.pdf)

[Załącznik nr 3 Wzór wniosku o dofinansowanie](http://rpo.dolnyslask.pl/wp-content/uploads/2020/08/Załącznik-nr-3-Wzór-wniosku-o-dofinansowanie-1.pdf)

[Załącznik nr 4 Standardy realizacji wybranych form wsparcia](http://rpo.dolnyslask.pl/wp-content/uploads/2020/08/Załącznik-nr-4-Standardy-realizacji-wybranych-form-wsparcia-1.pdf)

[Załącznik nr 5 Wzór umowy standardowej](http://rpo.dolnyslask.pl/wp-content/uploads/2020/08/Załącznik-nr-5-Wzór-umowy-standardowej-1.zip)

[Załącznik nr 6 Wzór umowy standardowej refundacja](http://rpo.dolnyslask.pl/wp-content/uploads/2020/08/Załącznik-nr-6-Wzór-umowy-standardowej-refundacja-1.zip)

[Załącznik nr 7 Analiza IRT](http://rpo.dolnyslask.pl/wp-content/uploads/2020/08/Załącznik-nr-7-Analiza-IRT-1.pdf)

[Załącznik nr 8 Oświadczenie dotyczące kryterium dostępu nr 3](http://rpo.dolnyslask.pl/wp-content/uploads/2020/08/Załącznik-nr-8-Oświadczenie-dotyczące-kryterium-dostępu-nr-3-1.pdf)

#### **Często zadawane pytania i odpowiedzi:**

[FAQ](http://rpo.dolnyslask.pl/wp-content/uploads/2020/08/Rejestr-zapytań-10.1-2020.pdf)